# Vigilancia e Inteligencia en redes sociales y medios digitales

Carlos Villalobos Cascante Marcos Chavarría Jiménez Carlos Sabat Zamora 10 de noviembre del 2022

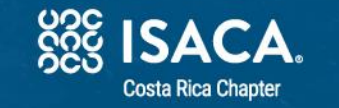

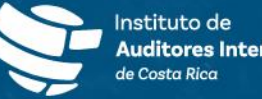

Uso Interno

Jornada

2022

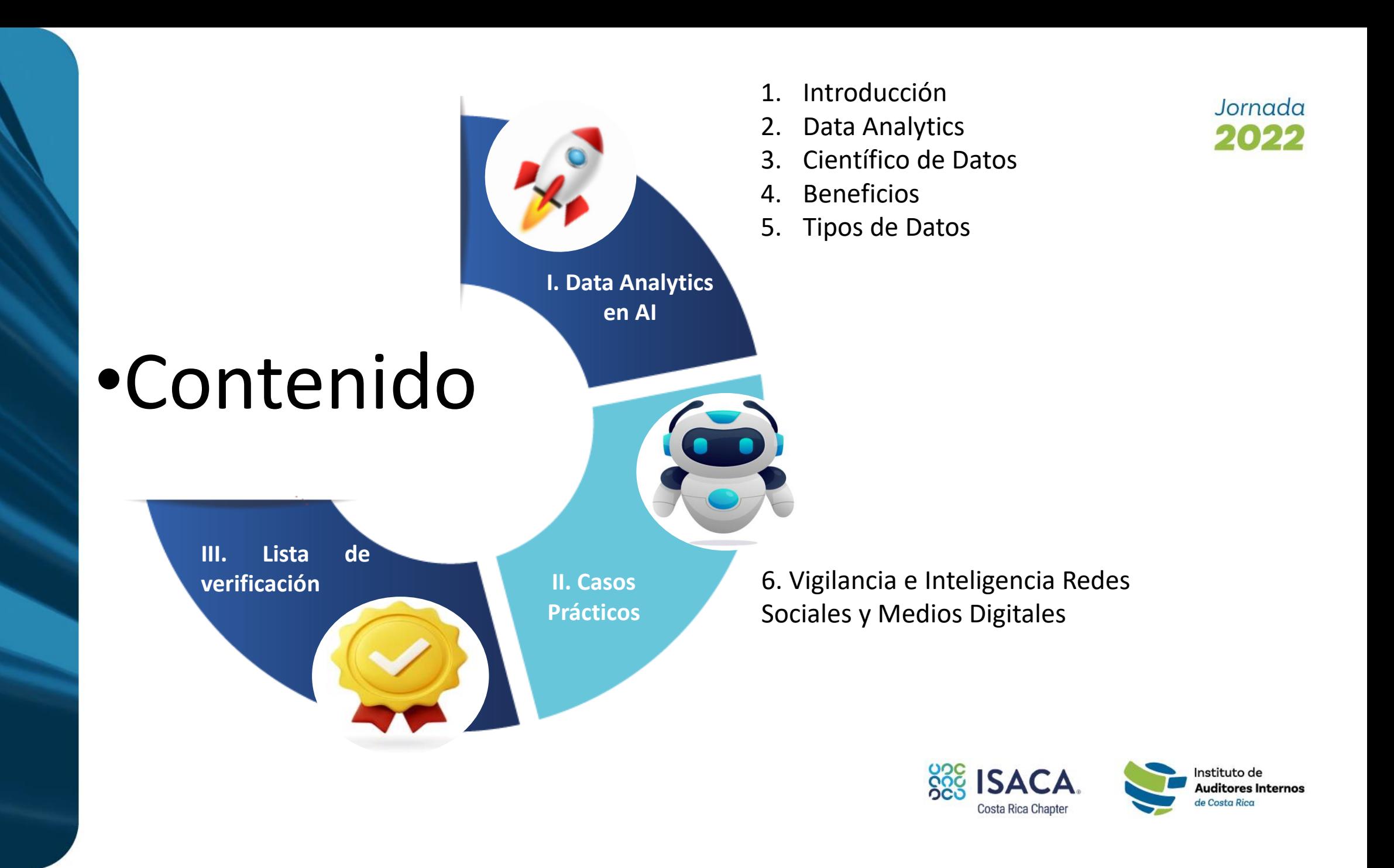

## 1. Introducción

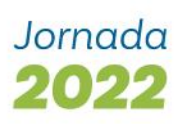

El **papel de la auditoría** interna se está transformado debido a la **complejidad** de las actividades comerciales y a los **nuevos retos** en un mundo volátil. Nuestra profesión hoy no solo debe respetar el cumplimiento de las normativas, sino también **reducir los costos** y proporcionar información detallada de nuestros interesados como **consultor estratégico**.

El poder de la tecnología cognitiva y cómo está revolucionando el proceso de auditoría de forma **exponencial**. Los profundos cambios que tienen lugar en el espacio de la auditoría a medida que evoluciona la tecnología cognitiva, combinados con otros desarrollos innovadores, como la automatización de procesos robóticos (RPA) y el análisis avanzado, está cambiando el panorama de la auditoría de **forma permanente**.

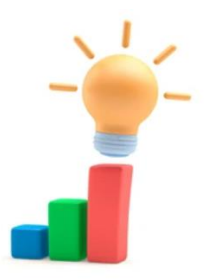

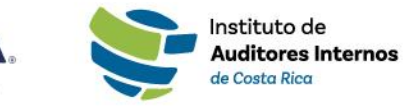

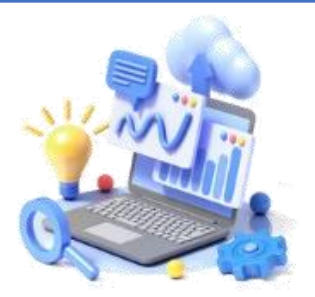

# I. Data Analytics en Auditorías Internas

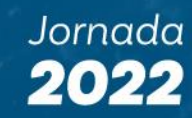

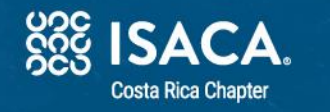

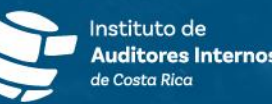

### Jornada 2022

## 2. Data Analytics en Auditorías Internas

En un mundo cada vez más hiperconectado, en donde el cambio es la única constante, las organizaciones deben ser permeables y desarrollar una capacidad de adaptabilidad para lograr el éxito.

La globalización, la transformación digital y las diferentes disrupciones han modificado los modelos tradicionales de negocios, así como las expectativas de los clientes. Nuestra profesión no escapa de esta revolución.

Esta revolución y los riesgos que conlleva, el tomar la decisión correcta y en el momento adecuado se convierte en una obligación, por ello, las Auditorías deben incorporar la analítica de datos en cada una de sus fases del proceso de auditoría, para poder responder con eficiencia, ante nuevas exigencias de nuestros clientes en un entorno mucho más volátil, incierto y complejo.

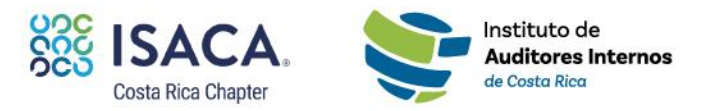

Datos del Departamento de Investigación de Statista, **la cantidad de datos** creados, capturados, copiados y consumidos a nivel mundial **crecen de manera acelerada**

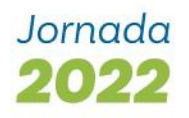

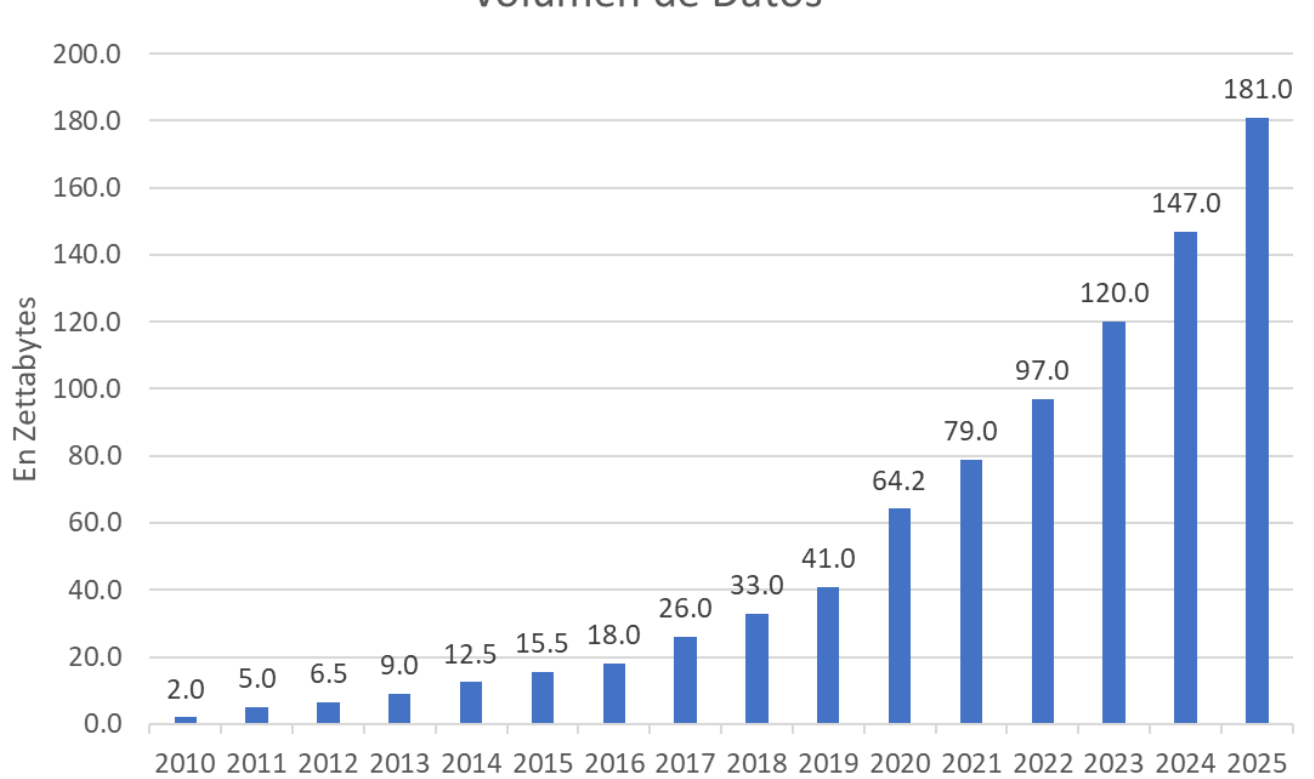

Volumen de Datos

Año

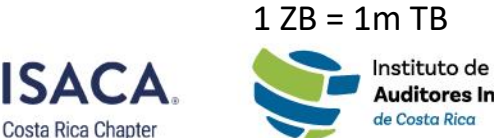

**<u>SSS</u>** 

**Auditores Internos** de Costa Rica

## Tendencias era digital

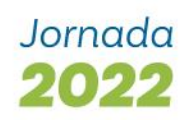

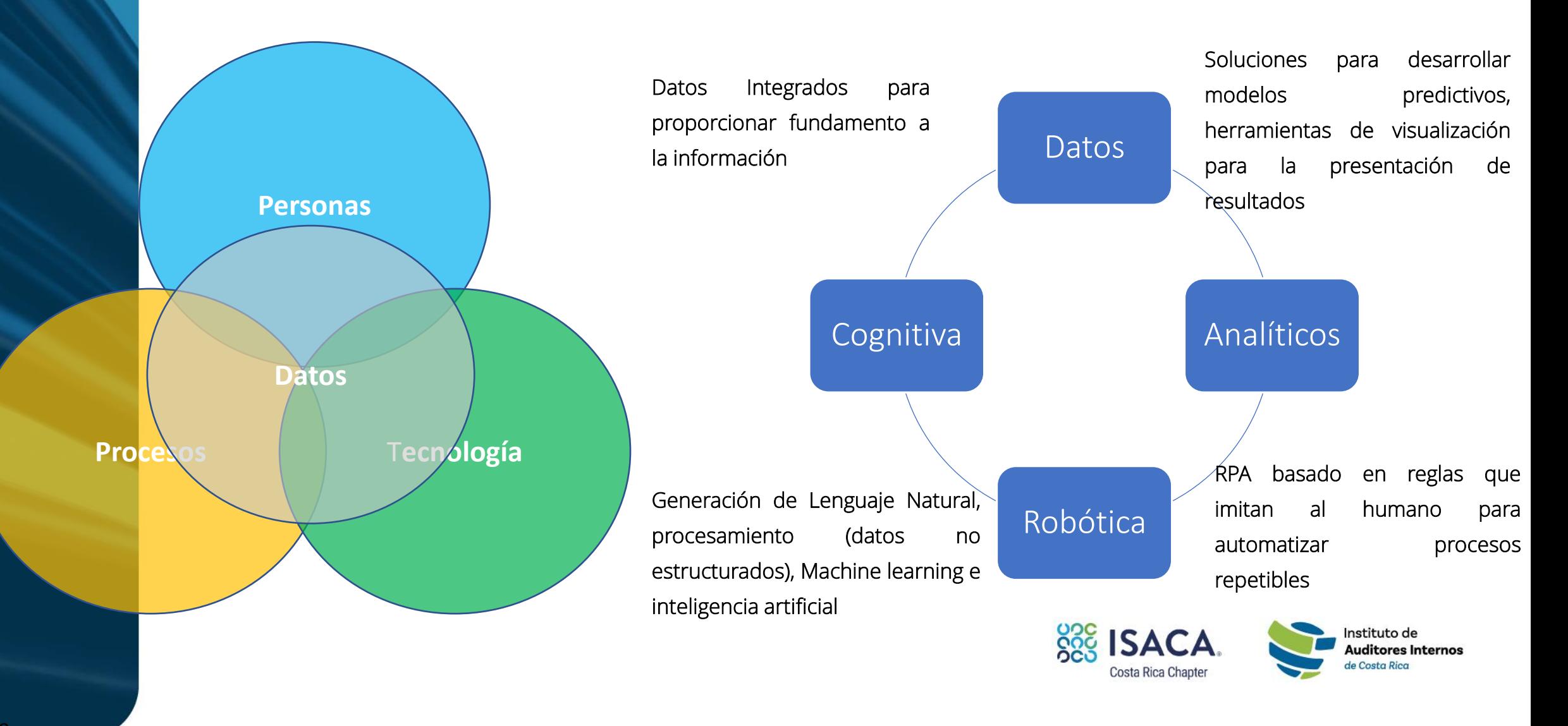

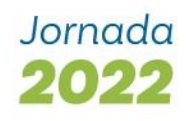

## 3. ¿Qué es un Científico de Datos?

"**Persona** mejor en **estadística** que cualquier desarrollador, y mejor en **programación** que cualquier estadístico", Josh Wills, Director de Ingeniería de Datos en Slack.

"Es una persona **con fundamentos** en **matemáticas, estadística y métodos de optimización**, con conocimientos en l**enguajes de programación** y que además tiene una **experiencia práctica** en el análisis de datos reales y la elaboración de **modelos predictivos**" José Antonio Guerrero. Científico de datos de España

De acuerdo a Deloitte, "un científico de datos es el **profesional** que, ante enormes bases de datos, la mayor parte de ellos no estructurados aplica sobre ellas sus conocimientos en **programación, matemáticas y estadística** para recopilar, extraer, procesar **información relevante** que contienen".

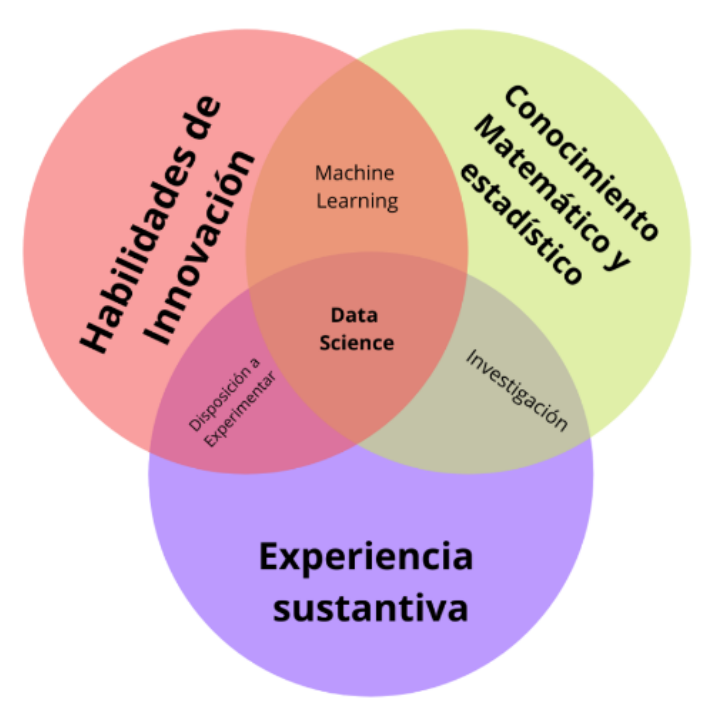

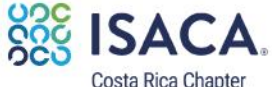

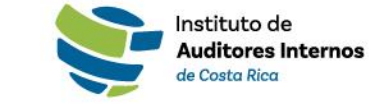

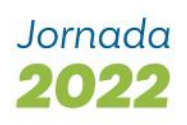

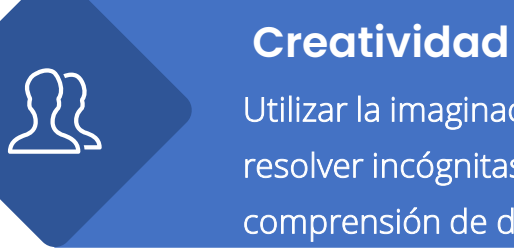

 $\overline{\mathcal{L}}$ 

 $\mathbb{F}$ 

Utilizar la imaginación para resolver incógnitas en la comprensión de datos

## **Cualidades**

**Analítico** Capacidad de síntesis, de relacionar, generar conexiones, aplicar metodología

**Equipos Multidisciplinarios y ágiles**

### **Comunicador**

Transmitir de forma eficaz qué ha pasado y por qué

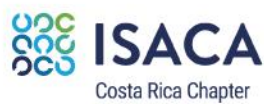

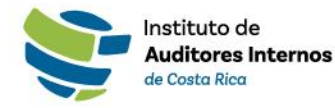

## 4. Beneficios

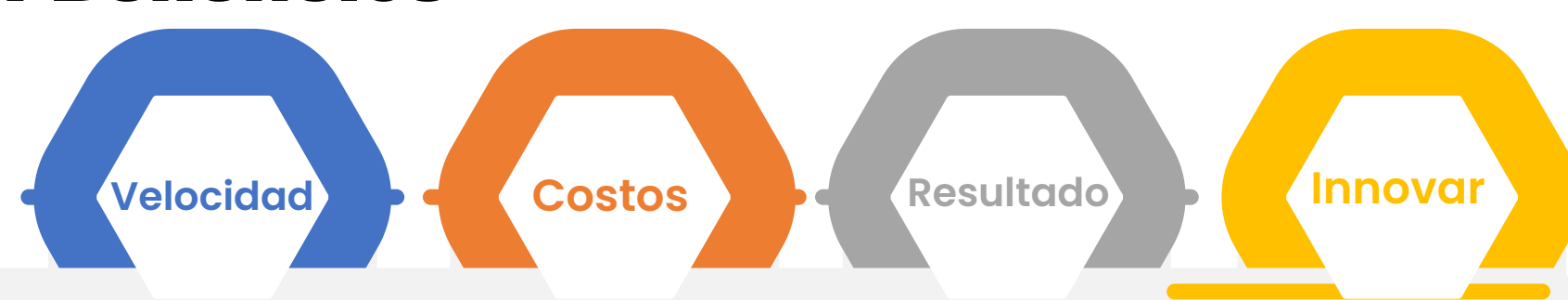

Analizar datos le permite enfocarse en lo relevante. Automatiza procesos ahorra tiempo y dinero

El Análisis exploratorio impulsa una auditoría más enfocada. Evalúa la población

Combina datos internos y externos. De diferentes tipos. Fortalece el aprendizaje

Equipos Multidisciplinarios, nuevas tecnologías, nuevas ideas y formas de hacer las cosas

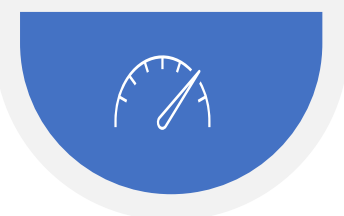

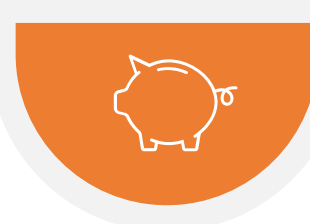

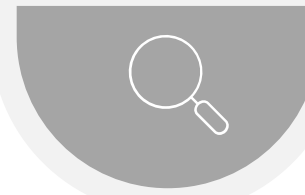

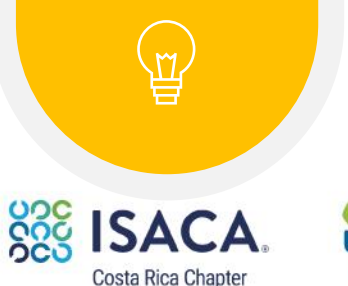

Instituto de **Auditores Internos** de Costa Rica

Jornada 2022

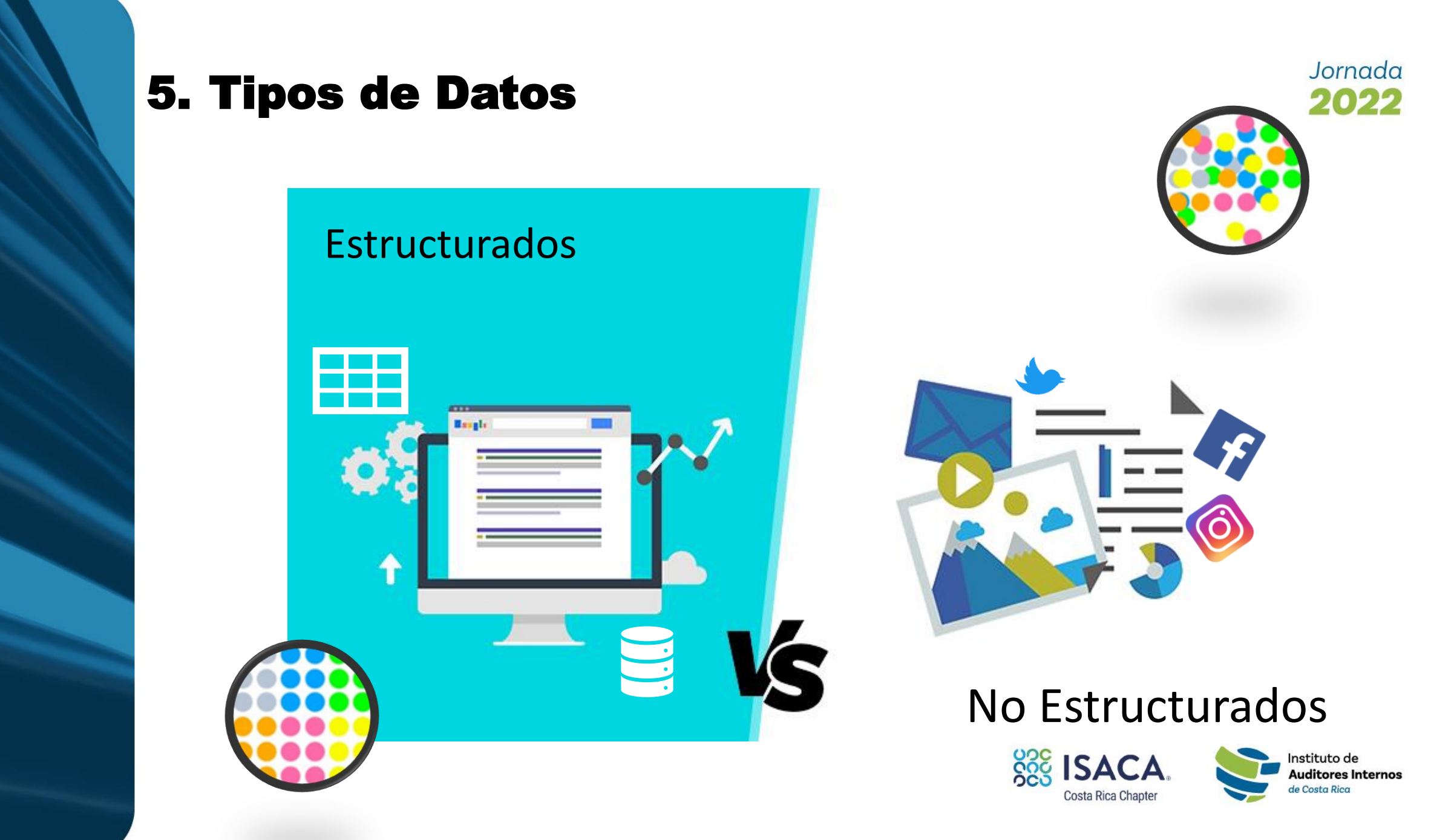

## Datos Estructurados

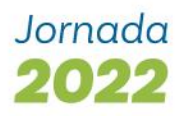

Son aquellos que se encontran en la mayoría de las bases de datos, tienen un **formato estandarizado,** una estructura bien definida que se suelen mostrar en filas y columnas, cumplen con un modelo de datos, siguen un orden persistente y son de **fácil acceso para humanos y programas**.

Los ejemplos de datos estructurados:

- Hojas de cálculo
- Bases de Datos relacionales
- Aplicaciones de cuestionarios en tipo Test
- Formularios web
- Encuestas digitales a usuarios de servicios

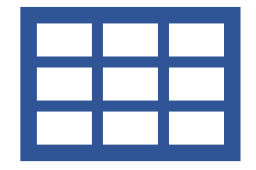

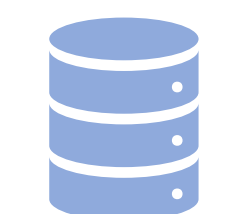

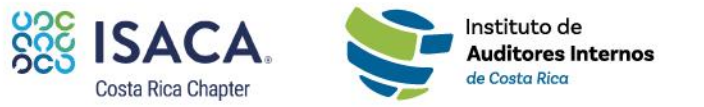

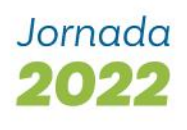

## Ejemplo uso de datos estructurados

RPA WEB Públicas de entidades como SUGEF y BCCR

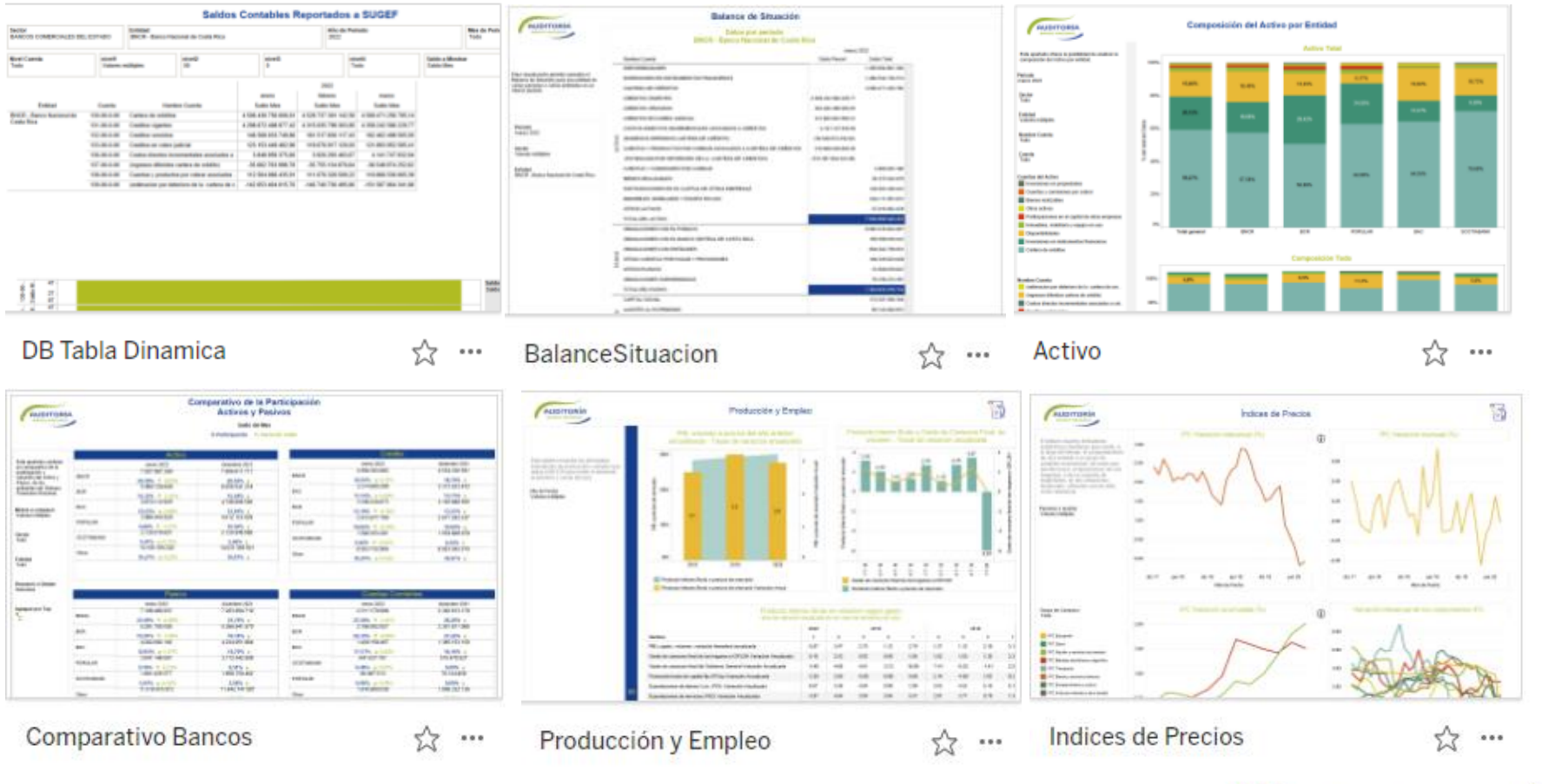

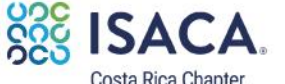

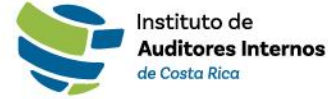

Costa Rica Chapter

## Datos no estructurados

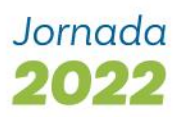

Los datos no estructurados son datos que **carecen** de una **estructura** o arquitectura identificable. Generalmente son datos binarios que no tienen estructura interna. Corresponde a un cúmulo masivo y desorganizado de varios objetos que no tienen valor hasta que se logran estructurar.

Este tipo de datos supone alrededor de un **80% de todo el existente** en cualquier organización y su manejo es más complejo que los estructurados. Su transformación es costosa y compleja.

Los ejemplos de datos no estructurados son:

- Correos electrónicos
- Archivos o imágenes en PDF
- Imágenes Digitales
- Videos
- Redes Sociales
- Medios Digitales
- Audio, otros

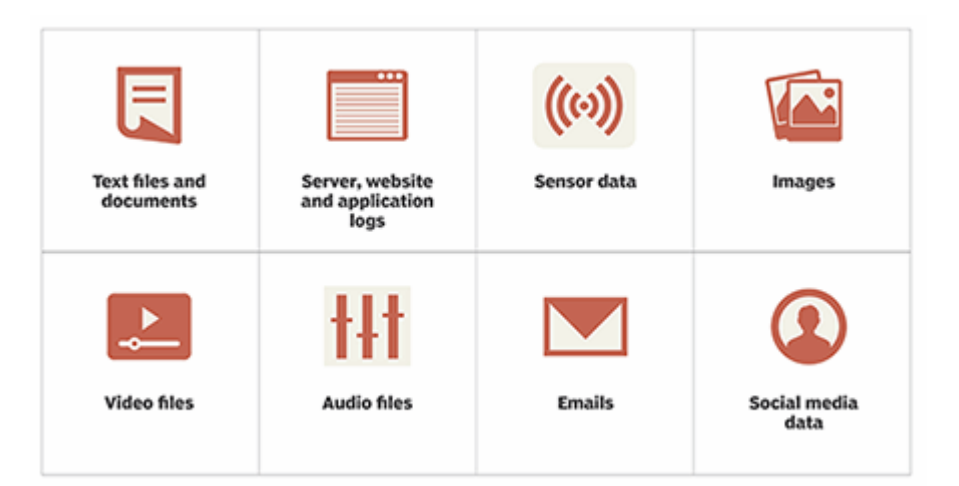

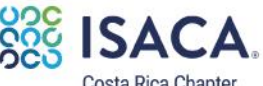

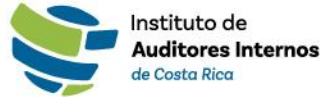

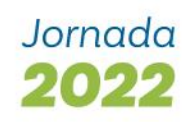

## Servicios Cognitivos

- **Servicios en la nube.**
- **Pone la inteligencia artificial al alcance de los desarrolladores y científicos de datos.**
- **Le dan un lado humano a las tecnologías, para insertar la capacidad ver,**<br> **hablar escuchar, hablar, buscar, comprender y acelerar la toma de decisiones en las aplicaciones.**

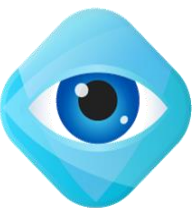

#### **Vista**

- · Detección de objetos, escenas y actividades.
- · Reconocimiento e identificación facial.
- Reconocimiento de celebridades y hitos.
- Reconocimiento de emociones.
- racterísticas Reconocimiento de texto y escritura a mano (OCR).
- Reconocimiento de imagen personalizable.
- · Metadatos de vídeo, audio y extracción y análisis de fotogramas clave.
- · Moderación de contenido explícita u ofensiva.

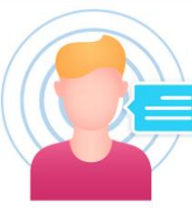

### Habla

- · Transcripción del habla (voz a texto). Detección de idioma
- · Modelos de voz personalizados para Reconocimiento de entidades con vocabularios únicos o entornos nombre. complejos.
	- · Extracción de frases clave.
	- Análisis de sentimientos de texto.

Lenguaje

- · Revisión ortográfica plurilingüe contextual.
- · Transcripción y traducción de voz · Moderación del contenido de texto explícito u ofensivo.
	- verificación de Traducción de texto.
		- Comprensión del lenguaje contextual.
		- · Extracción de texto no estructurado Creación de la Base de Conocimiento.

#### PÉRDIDA DE CLIENTES **VIGILANCIA DE MEDIOS**

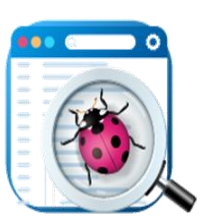

#### **Búsqueda**

- · Resultados de búsqueda web, noticias, imágenes y vídeos sin publicidad.
- · Tendencias de vídeo, noticias.
- · Identificación de imágenes, clasificación extracción de  $\mathsf{v}$ conocimientos.
- Identificación de imágenes y productos similares.
- Reconocimiento y clasificación de entidades con nombre.
- · Adquisición de conocimientos para entidades nombradas.
- Creación de motores de búsqueda personalizados sin publicidad.

#### PÉRDIDA DE CLIENTES **VIGILANCIA DE MEDIOS**

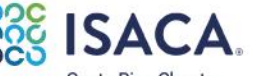

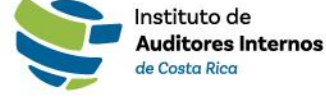

Uso Interno

Proyecto

**EVONY** 

**TRANSCRIPTOR DE ACTAS** 

• Texto a voz.

• Voz personalizada.

personalizables.

· Identificación

altavoces.

· Traducción de voz en tiempo real.

 $\mathbf{v}$ 

Costa Rica Chapte

# II. Caso Práctico: Redes Sociales y Medios Digitales

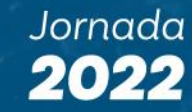

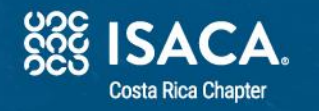

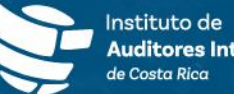

uditores Internos

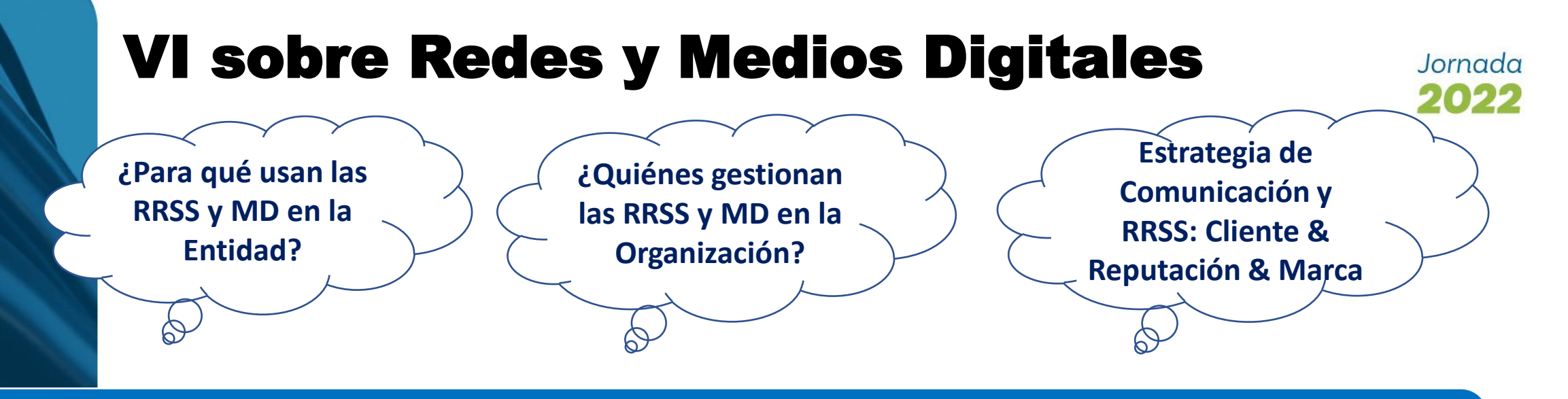

**Diseñar un modelo analítico de escucha activa, soportado en ciencia de datos, que permita crear una herramienta de aseguramiento sobre redes sociales y medios digitales.**

**Redes y Medios Canal - Comunicación** - **Marca - Reputación** - **Cliente**

Posicionamiento Percepción Partes Interesadas

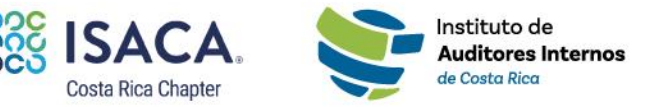

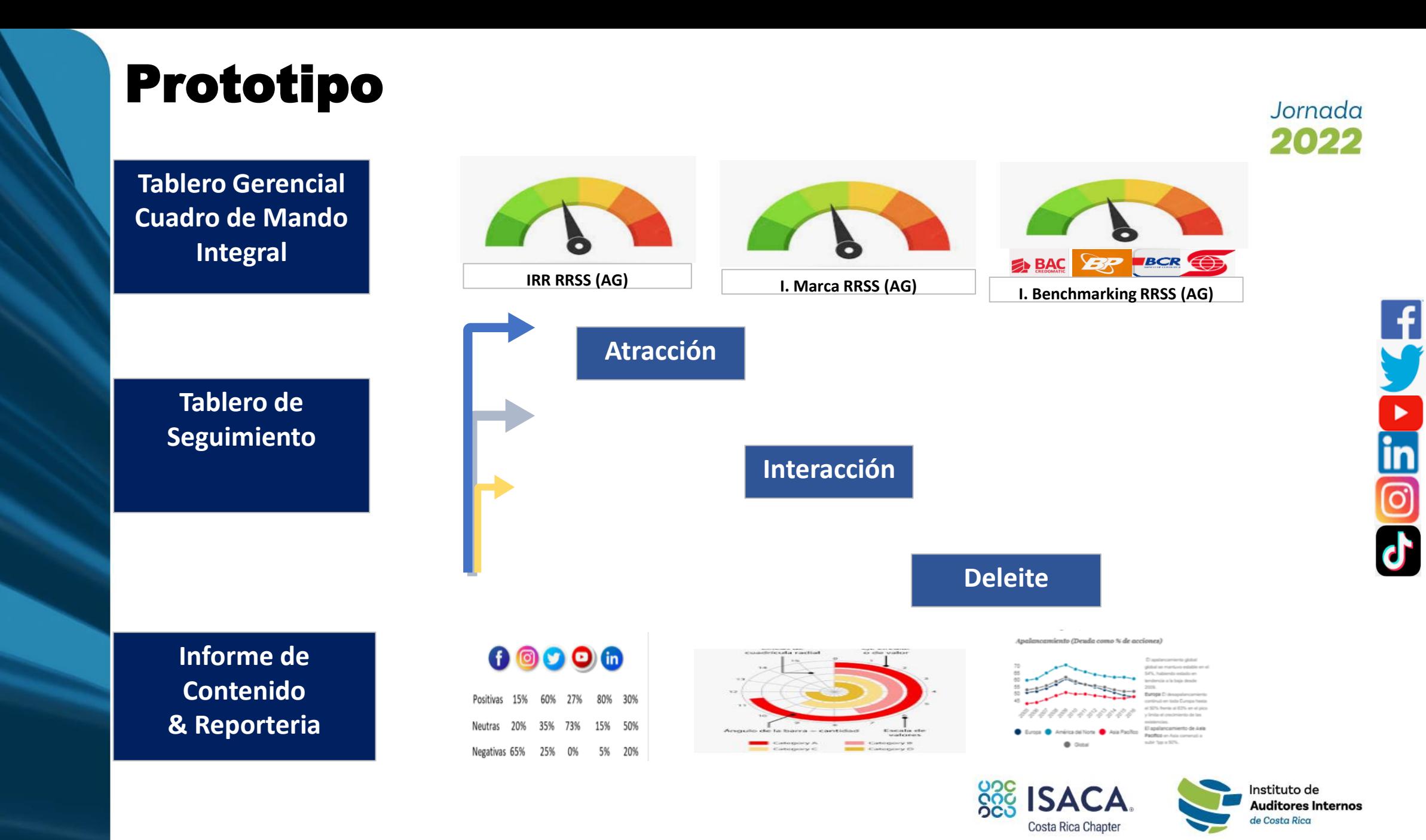

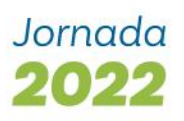

## Técnicas de extracción de datos

- Extracción de datos de la web (Medios, redes sociales):
	- WebScraping
	- APIs
	- Limpieza y Expresiones regulares

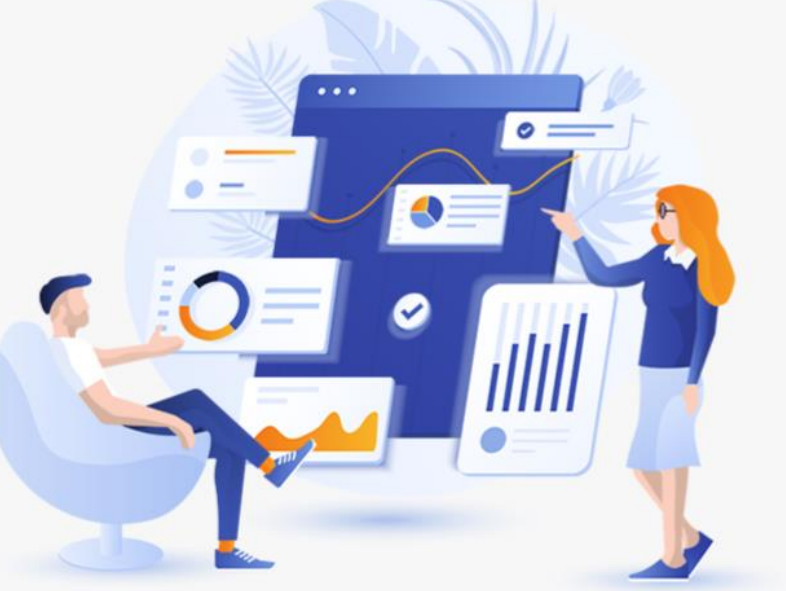

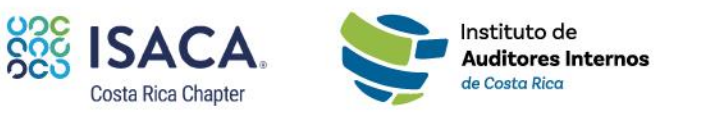

## Extracción de datos de la web

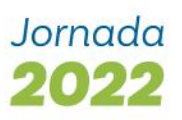

### 1. WebScraping

### **Definición**

- Consiste en extraer datos de sitios web de manera automatizada.
- El scraping de datos implica localizar los datos y luego extraerlos. No copia y pega, sino que, obtiene directamente los datos de manera precisa. No se limita a la web, los datos se pueden obtener prácticamente desde cualquier lugar donde se almacenan. Puede ser Internet u otra fuente de datos.

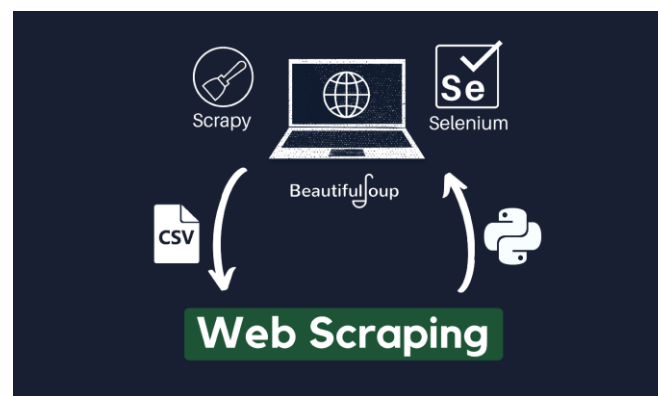

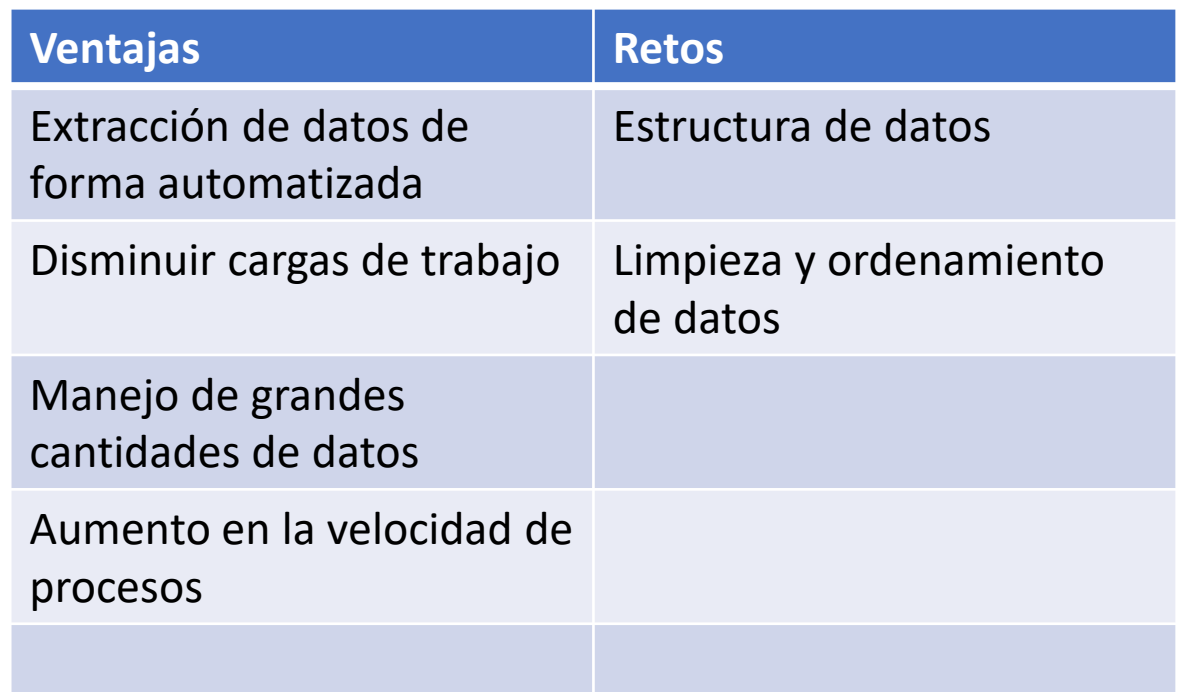

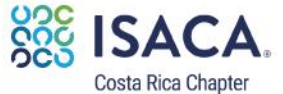

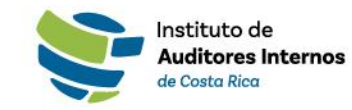

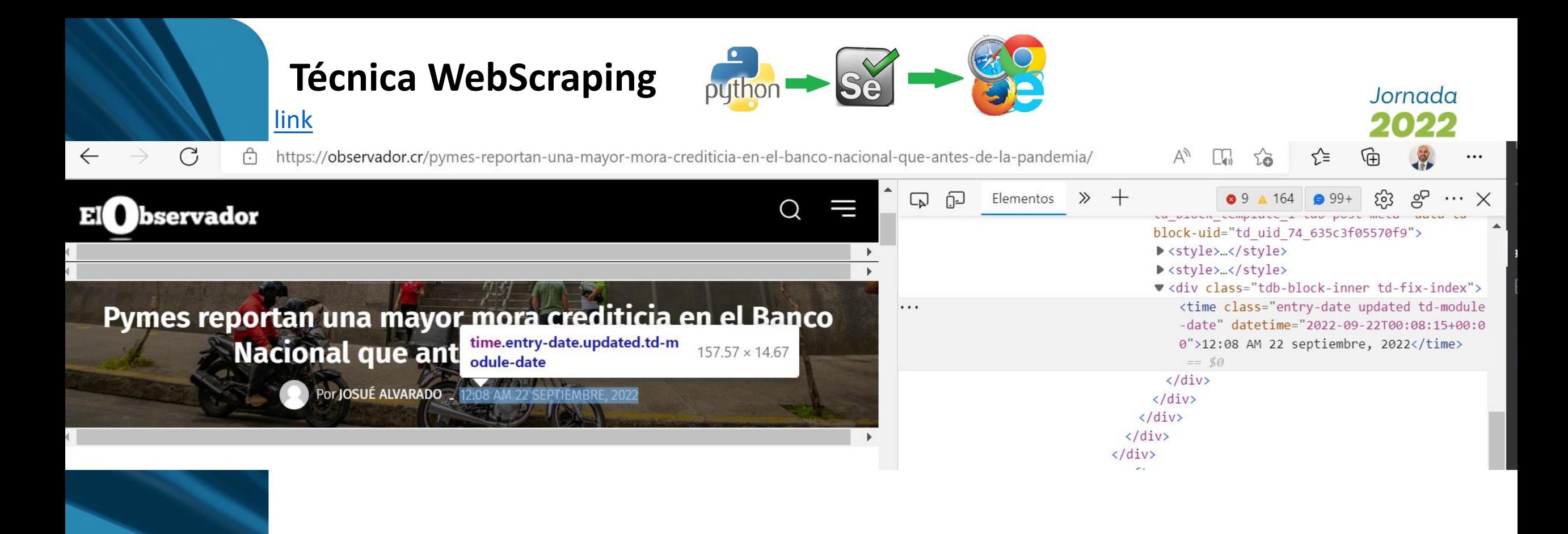

### from datetime import datetime from bs4 import BeautifulSoup import pandas as pd from pyparsing import col from selenium.webdriver.common import by

#### #Obtiene la fecha de la noticia

```
titulo fecha = soup.find all("time", {"class": "entry-date updated td-module-date"})
if (len(titulo fecha)>0):
    titulo fecha = titulo fecha[6].text
else:
```
titulo\_fecha = ""

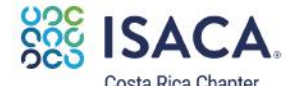

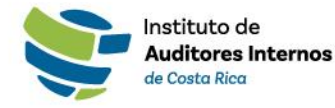

## Extracción de datos de la web

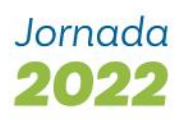

### 2. Interfaz de programación de aplicaciones (API)

La interfaz de programación de aplicaciones es un conjunto de subrutinas, funciones y procedimientos o métodos, en la programación orientada a objetos, que ofrece cierta **biblioteca de servicios** para ser utilizada por otro software como una **capa de abstracción**.

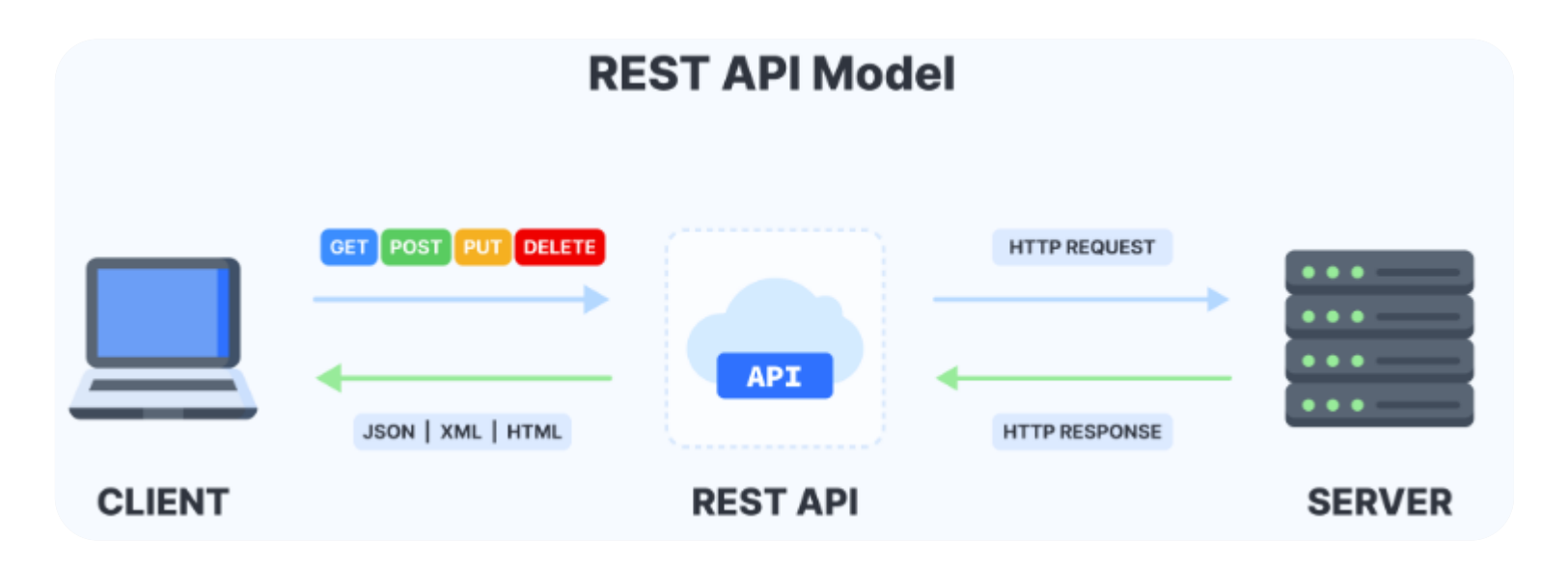

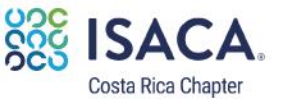

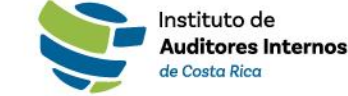

## Acceso y seguridad APIs

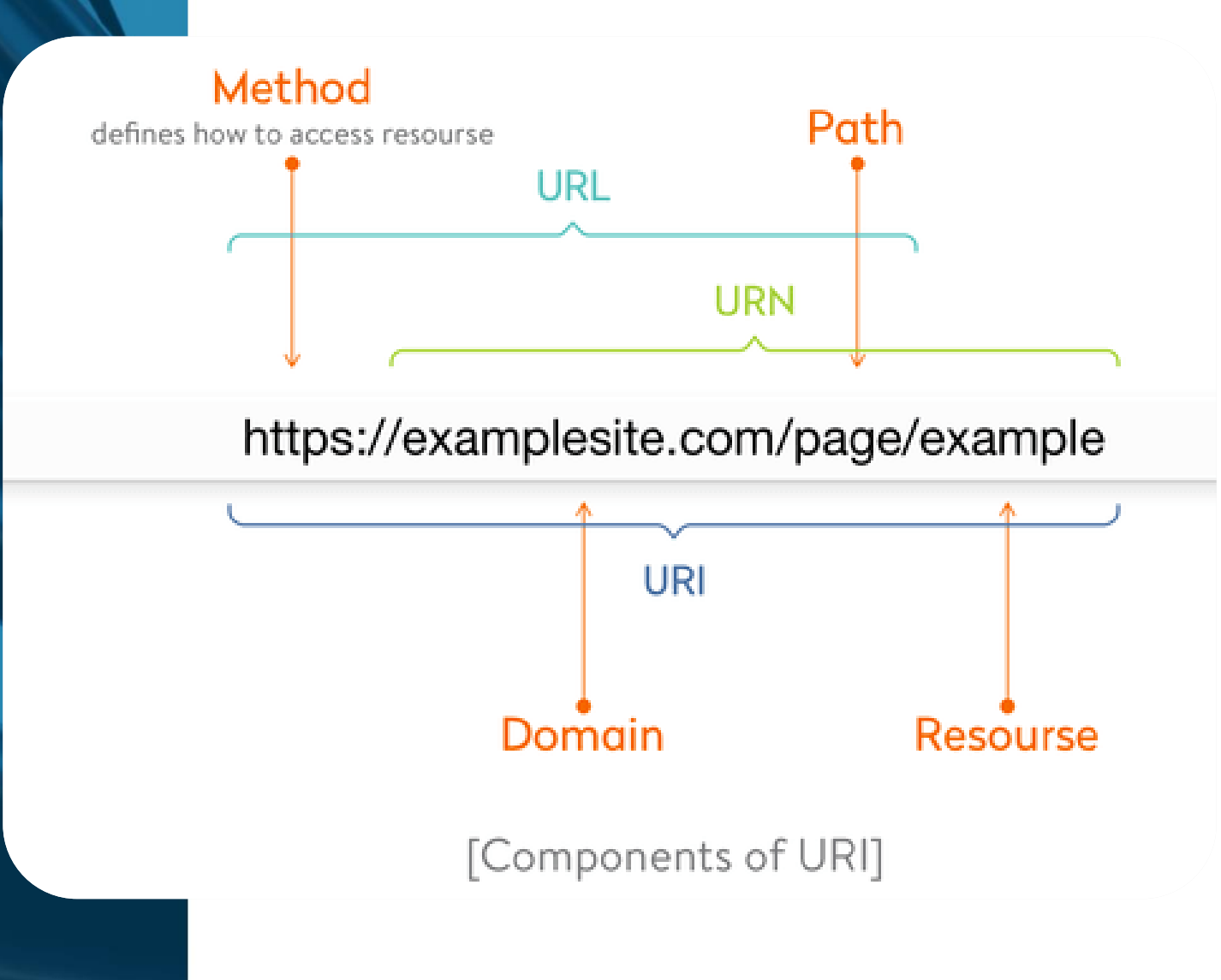

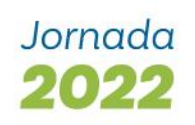

### **A** Authorization method

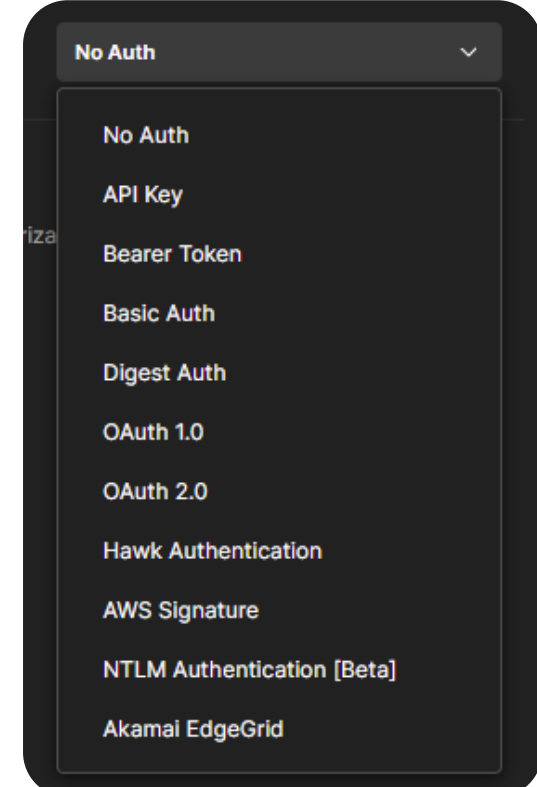

Ejemplo de token: [https://jwt.io](https://jwt.io/)

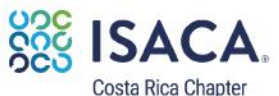

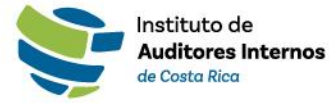

#### MMeta for Developers

Q Search developer documentation

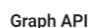

#### Overview

#### **Get Started**

- Graph Explorer Guide Guides **Server-Sent Events**
- Changelog
- **Features Reference**
- Permissions Reference
- Reference

Uso interno

### **Get Started**

This guide explains how to get started with receiving data from the Facebook Social Graph.

#### **Before You Start**

You will need:

#### • Register as a Facebook Developer

- A Facebook App This app will be for testing so there is no need to involve your app code when creating this Facebook App.
- The Graph Explorer tool open in a separate browser window
- . A brief understanding of the structure of the Facebook Social Graph from our Graph API Overview guide

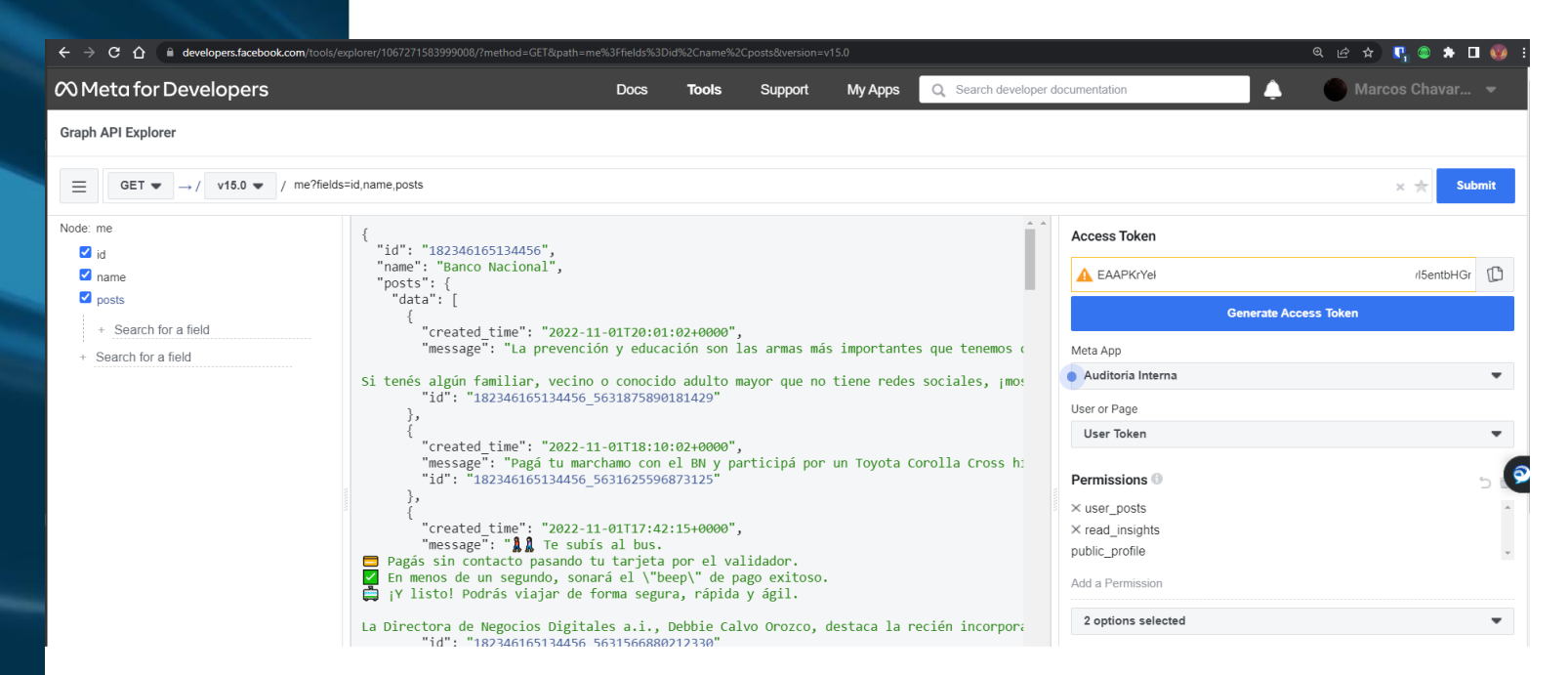

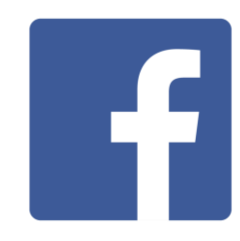

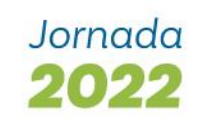

#### <https://developers.facebook.com/docs/graph-api/get-started>

#### <https://developers.facebook.com/tools/explorer>

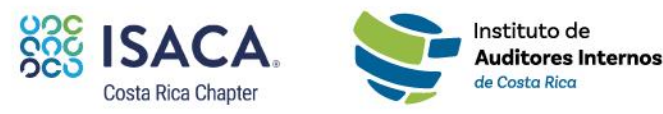

#### import facebook

token='EAAPKrYekpCABAGgtbK4PofNh9pmw5nS8NEBgAokelRzAwI5entbHGrA graph = facebook.GraphAPI(access token=token, version="3.1")

data = graph.get object("/me?fields=id,name") #posts print(data) print(data['id']) print(data['name'])

#### $\sqrt{0.5s}$

{'id': '182346165134456', 'name': 'Banco Nacional'} 182346165134456 Banco Nacional

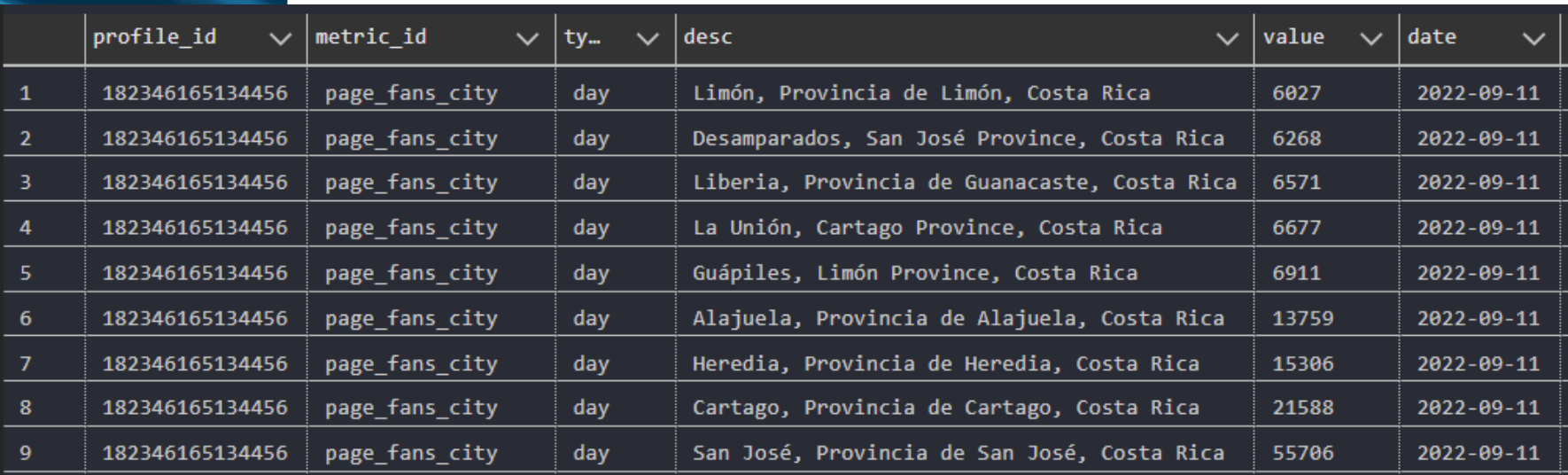

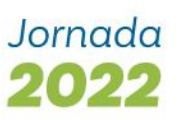

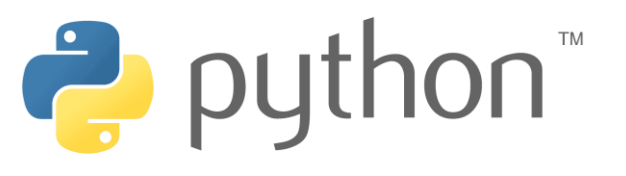

<https://developers.facebook.com/docs/graph-api/reference/post/> <https://developers.facebook.com/docs/graph-api/reference/v15.0/insights>

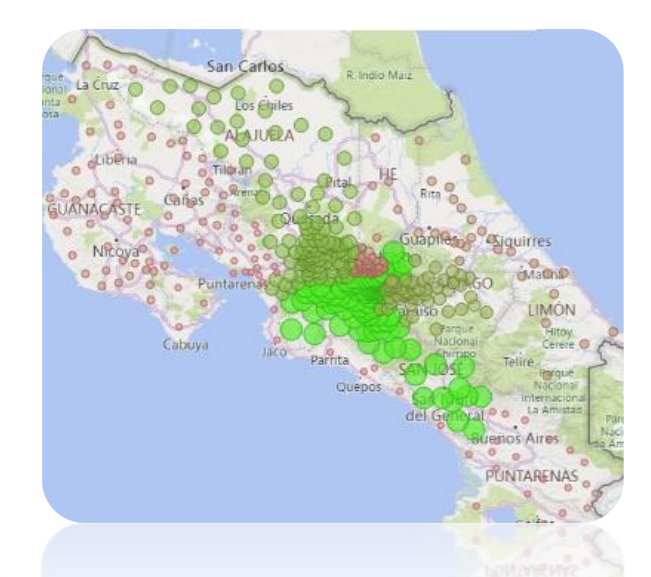

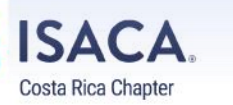

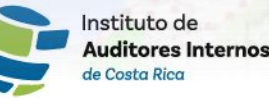

## Comparativo de técnicas

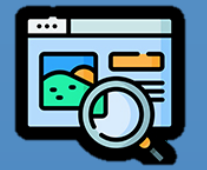

# Web scraping **API**<br>Raspado web **API**

Mecanismo para extraer información de un sitio web **simulando la navegación**.

No involucra ningún servicio proveído por el dueño del sitio web, al contrario, los dueños de los sitios buscan estrategias para **impedir** su uso.

Acceso **no controlado** se extrae información de forma anónima, por lo tanto, no se puede dar trazabilidad a las acciones de los usuarios

Requiere mayor limpieza de datos

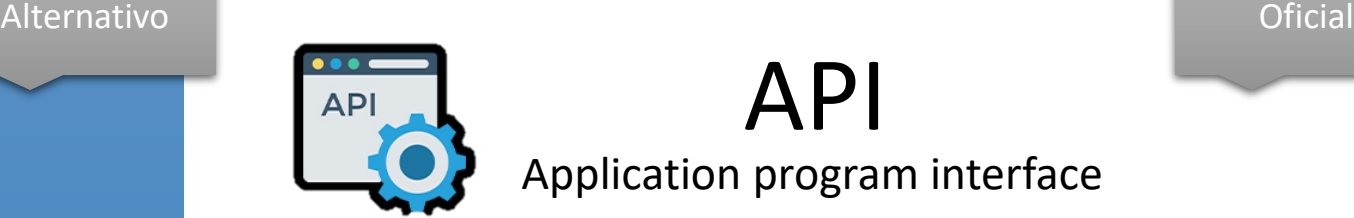

Application program interface

Mecanismo para extraer información de un sitio o aplicación web por medio **de protocolos de comunicación** SOAP/REST.

Servicio proveído por el **dueño** del sitio web.

Acceso controlado por el **dueño** del sitio, por medio de TOKENS o llaves de seguridad, con esto los identifica y puede dar trazabilidad a las acciones de los usuarios, imponer limitaciones y un mayor control.

Puede implicar un costo.

El objetivo de ambos es extraer información de sitios web

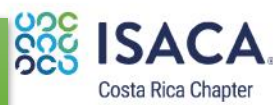

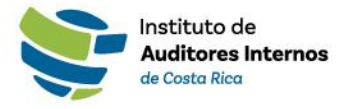

Jornada 2022

## Limpieza de datos

import re

an una mayor mora crediticia

time.entry-date.updated.td-m ional que ant odule-date

Por JOSUÉ ALVARADO 2 1208 AM 22 SEPTIEMBRE, 2022

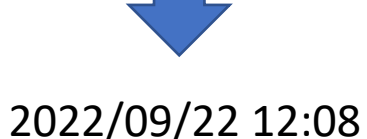

- 
- Funciones de simplificación
- Diccionarios de conversión
- Expresiones Regulares
- Almssacenamiento en bases de datos (Sqlalchemy)

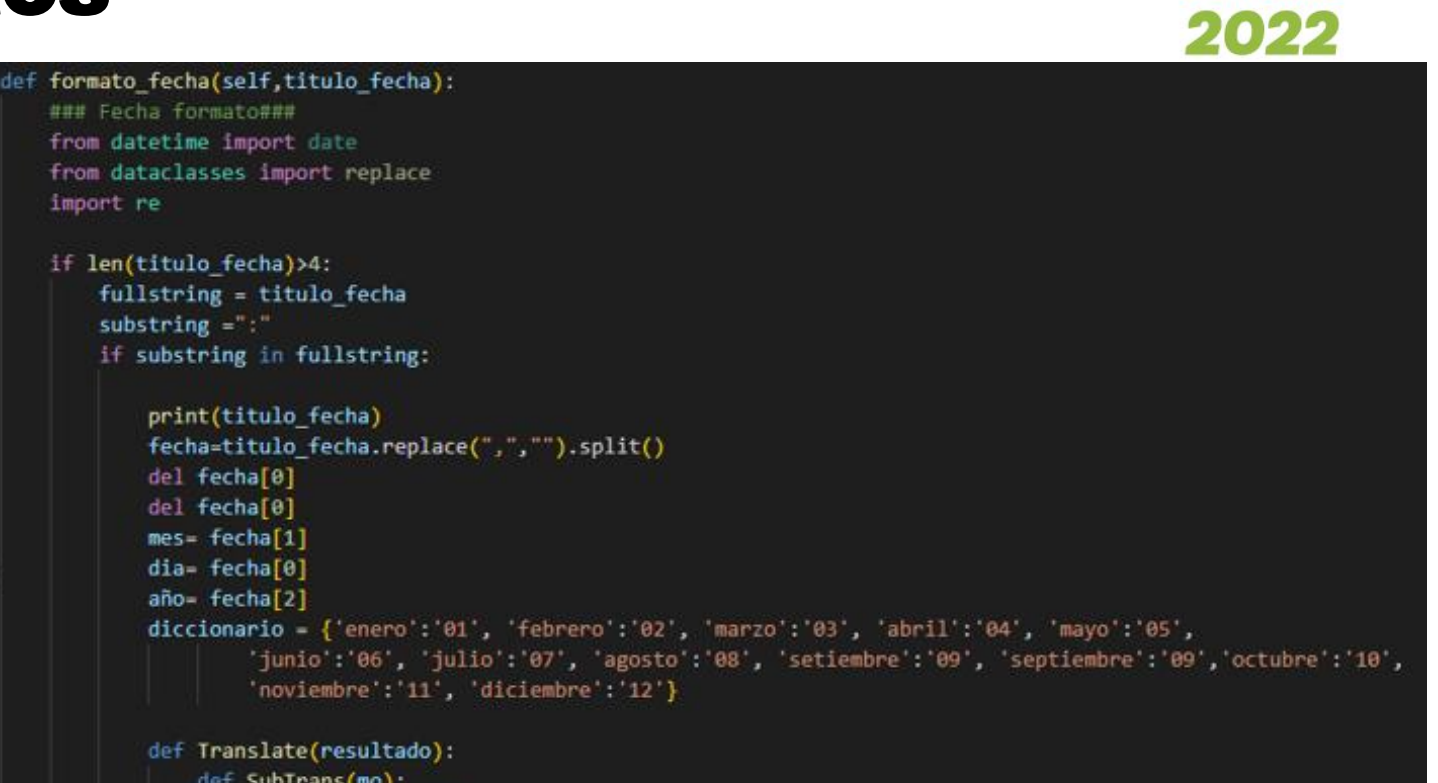

```
def SubTrans(mo):
    word = mo.group()return resultado.get(word.lower(), word)
return SubTrans
```

```
mes = re.sub(r'\w+', Translate(diccionario), mes)
print('el mes es',mes)
my_string=f"{mes}/{dia}/{año}"
print(my_string)
titulo fecha=datetime.strftime(datetime.strptime(my_string,'%m/%d/%Y'),'%Y-%m-%d')
```
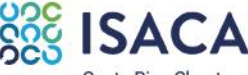

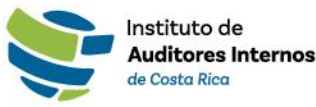

Jornada

Costa Rica Chant

## Almacenamiento

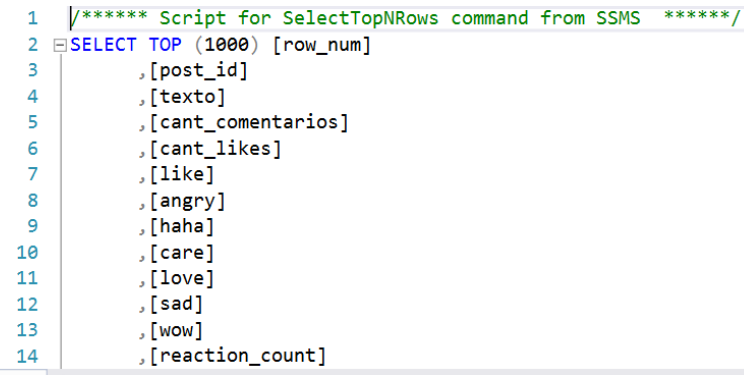

#### 100 % - - 4

#### **⊞ Results all Messages**

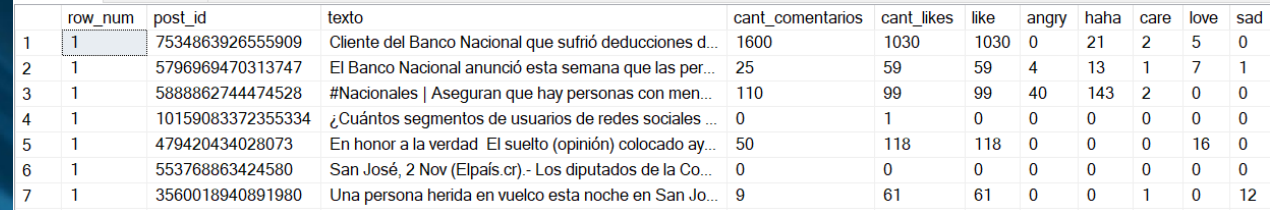

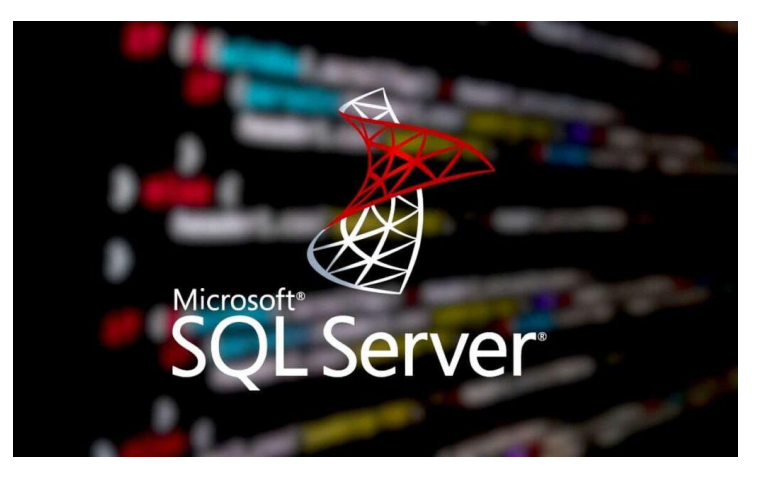

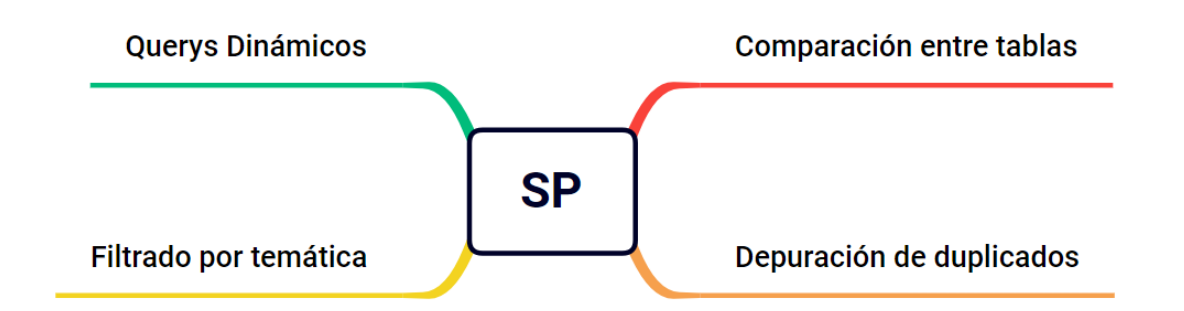

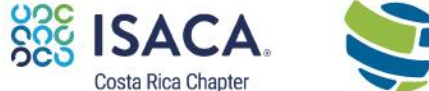

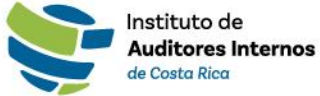

Uso Interno

### Jornada 2022

### Casos y técnicas Jornada 2022 interpretación/análisis de datos

- ▪Análisis de sentimientos
- Identificación de entidades
- Modelos personalizados de clasificación

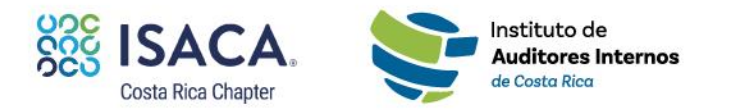

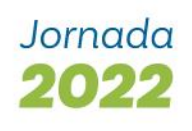

de Costa Rica

## Análisis de Sentimientos

### **Definición**

- Se refiere al uso de procesamiento de lenguaje natural, análisis de texto y lingüística computacional para identificar y extraer información subjetiva de los recursos, evaluando las emociones, actitudes y opiniones.
- En términos más simples, clasifica un texto como positivo, negativo o neutral

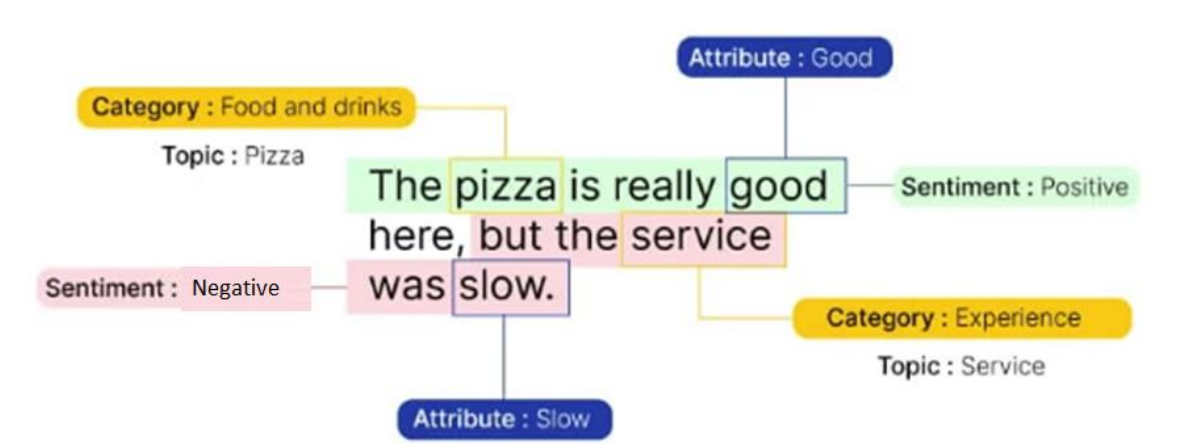

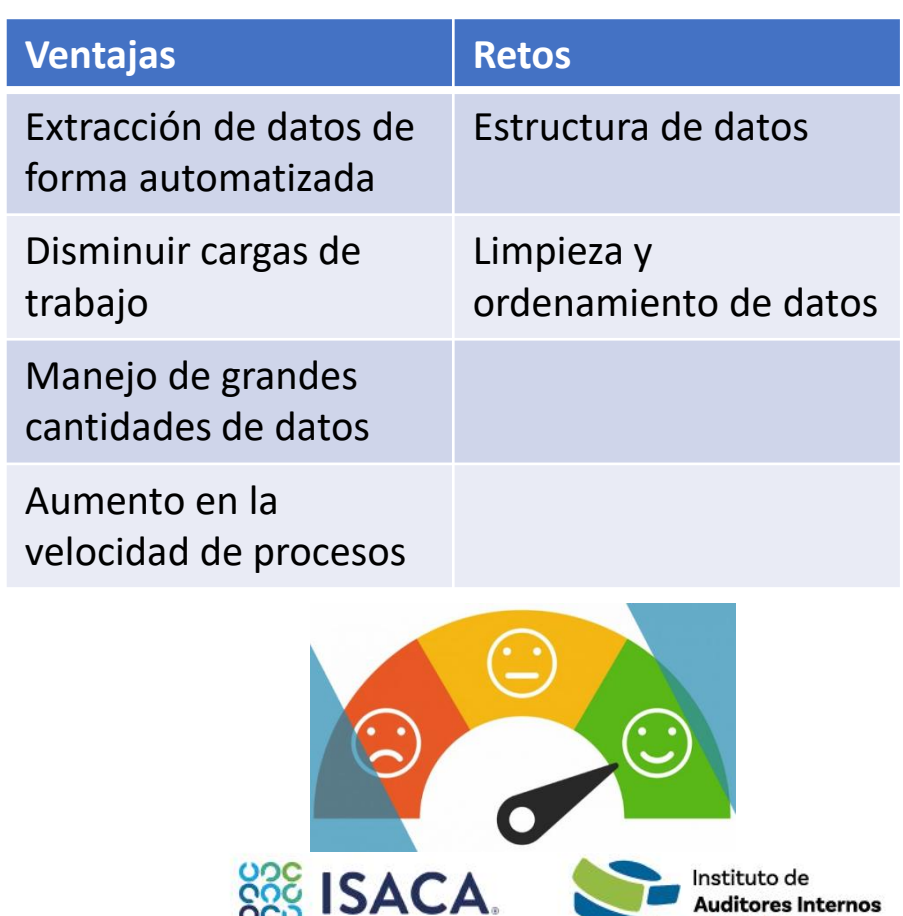

Costa Rica Chapter

#### Economía y Política

¿Qué puede hacer el MOPT con sus obras clave si Meco y H Solís caen en insolvencia?

Las empresas constructoras Meco y H Solís, investigadas en el caso 'Cochinilla', tienen en su cartera a varios de los principales provectos del Estado

#### from azure.ai.textanalytics import TextAnalyticsClient from azure.core.credentials import AzureKeyCredential

# Authenticate the client using your key and endpoint def authenticate\_client():

ta credential =  $AzureKeyCredential(key)$  $text_analytics_client = TextAnalyticsClient($ endpoint=endpoint,

credential=ta credential)

return text\_analytics\_client

 $client = authentic,$ 

#### # Example function for detecting sentiment in text

def sentiment\_analysis\_example(client): #print('esto es el texto', texto\_cuerpo) texto\_cuerpo1= texto[0:5000]  $documents = [texto_cuerpo1]$ response = client.analyze\_sentiment(documents=documents)[0] print("Document Sentiment: {}".format(response.sentiment)) print("Overall scores: positive={0:.2f}; neutral={1:.2f}; negative={2:.2f} \n".format( response.confidence\_scores.positive, response.confidence\_scores.neutral, response.confidence\_scores.negative,  $)$ 

### Jornada 2022

### **Text Analytics**

API ML Azure Lenguaje:Python

La función de análisis de sentimientos proporciona etiquetas de sentimiento (como "negativo", "neutral" y "positivo") basadas en la puntuación de confianza más alta encontrada por el servicio a nivel de oración y documento

Language Studio: Sentiment and [opinion mining tryout \(azure.com\)](https://language.cognitive.azure.com/tryout/sentiment)

sentimientos= response.sentiment

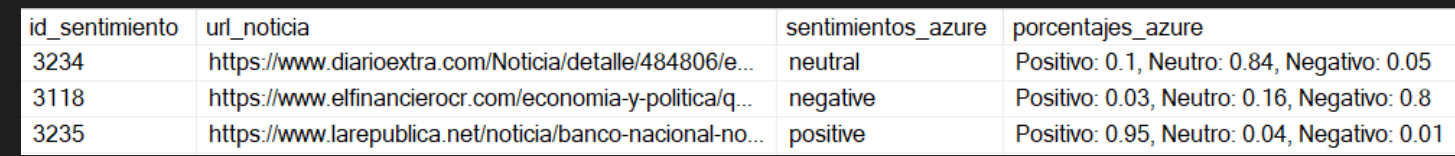

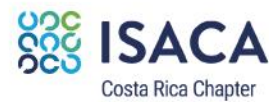

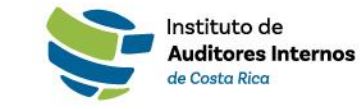

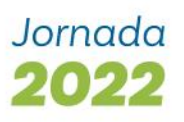

### Identificación de entidades [link](https://www.crhoy.com/nacionales/fabricio-alvarado-festeja-nombramiento-de-rector-de-la-uaca-en-el-cse/)

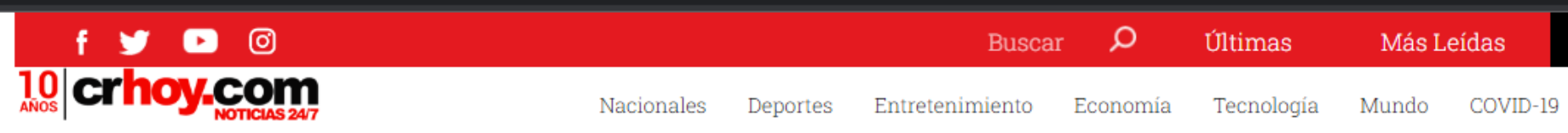

El nombramiento del rector de la UACA en el CSE ha dado de qué hablar, dado que el órgano no sesionaba desde el pasado 27 de julio porque no había quórum, ya que a Manuel Bolaños se le venció su designación.

"Qué bueno que al fin en el CSE tengamos **personas con criterios serios y sin sesgos ideológicos,** que aporten soluciones al apagón educativo que estamos viviendo. Qué bueno que se empiece a encender una luz en la educación", concluyó el diputado.

Malavassi, al igual que Bolaños Salas, fue jerarca del Ministerio de Educación Pública (MEP). Su administración se llevó a cabo desde 1966 hasta 1969, durante el gobierno del expresidente José Joaquín Trejos.

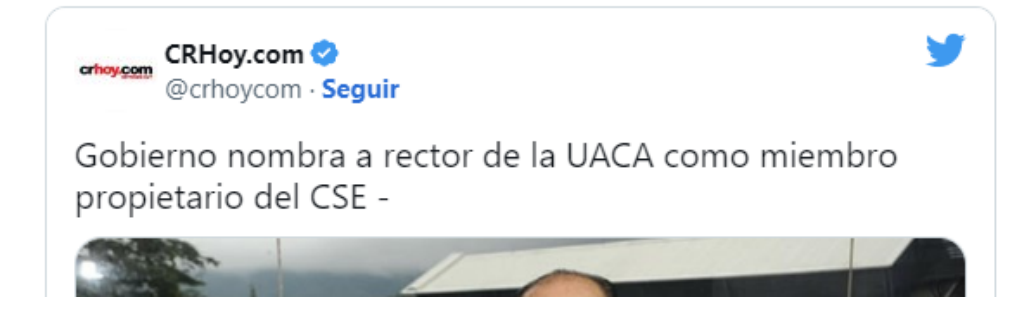

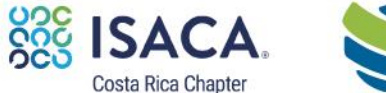

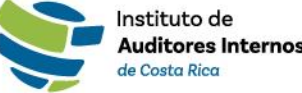

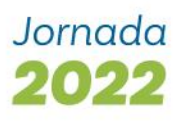

## Identificación de entidades

```
### Librerias para Spacy NER ####
 import spacy
 from spacy import displacy
 from collections import Counter
 import pandas as pd
 pd.options.display.max_rows = 600
 pd.options.display.max_colwidth = 400
 nlp = spacy.load("es core news sm")doc = nlp(text)
```

```
for named_entity in doc.ents:
   if named{\_}entityu = "PER":people= named_entity.text+','+people
       print(named_entity, named_entity.label_)
```
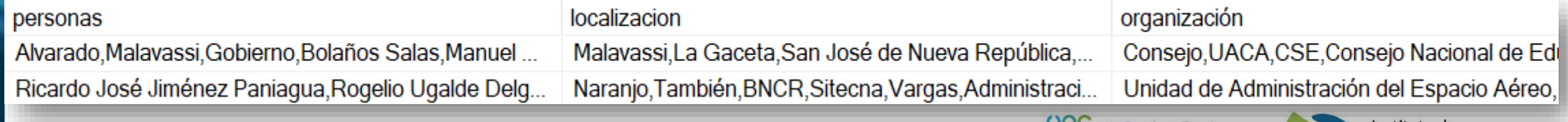

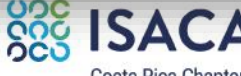

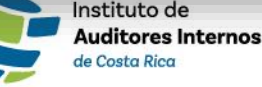

## Modelos personalizados de clasificación de texto

La clasificación de texto personalizado permite a los usuarios crear **modelos de IA para clasificar texto** en **categorías** predefinidas por el usuario. El proceso busca etiquetar datos de forma iterativa, entrenar, evaluar y mejorar el rendimiento del modelo y disponerlo para su consumo.

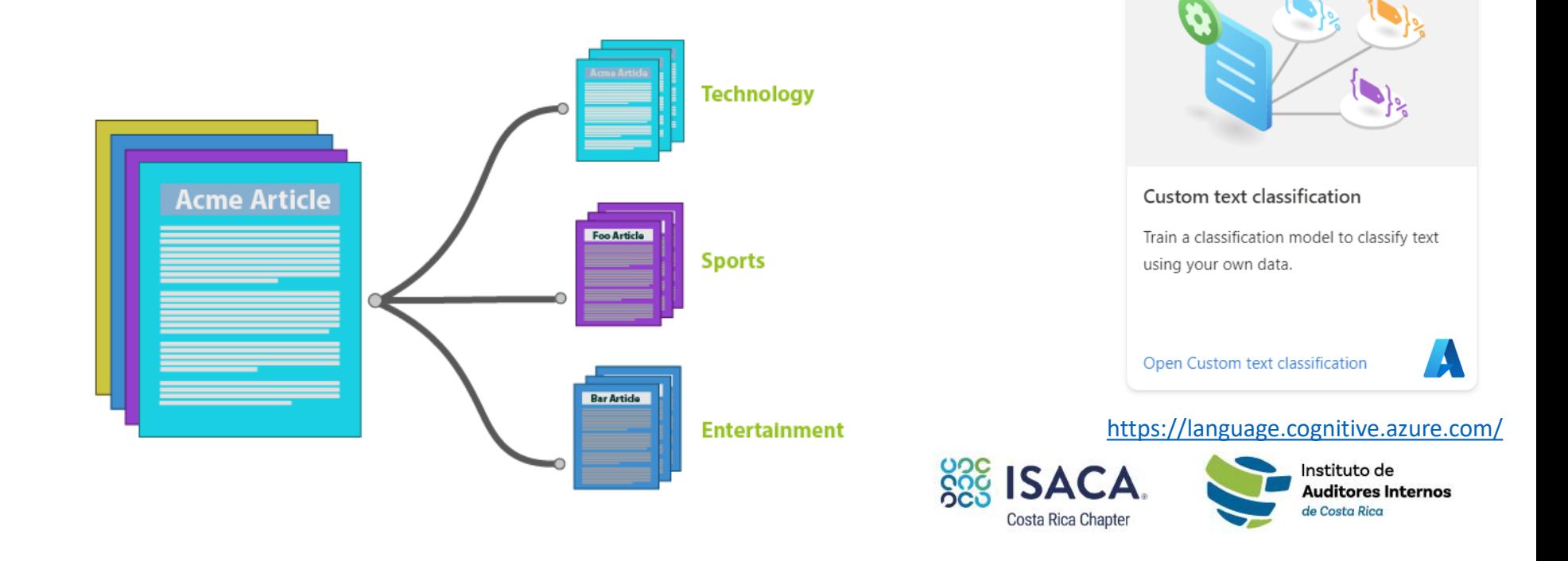

Jornada 2022

### 1. Creación y entrenamiento del modelo

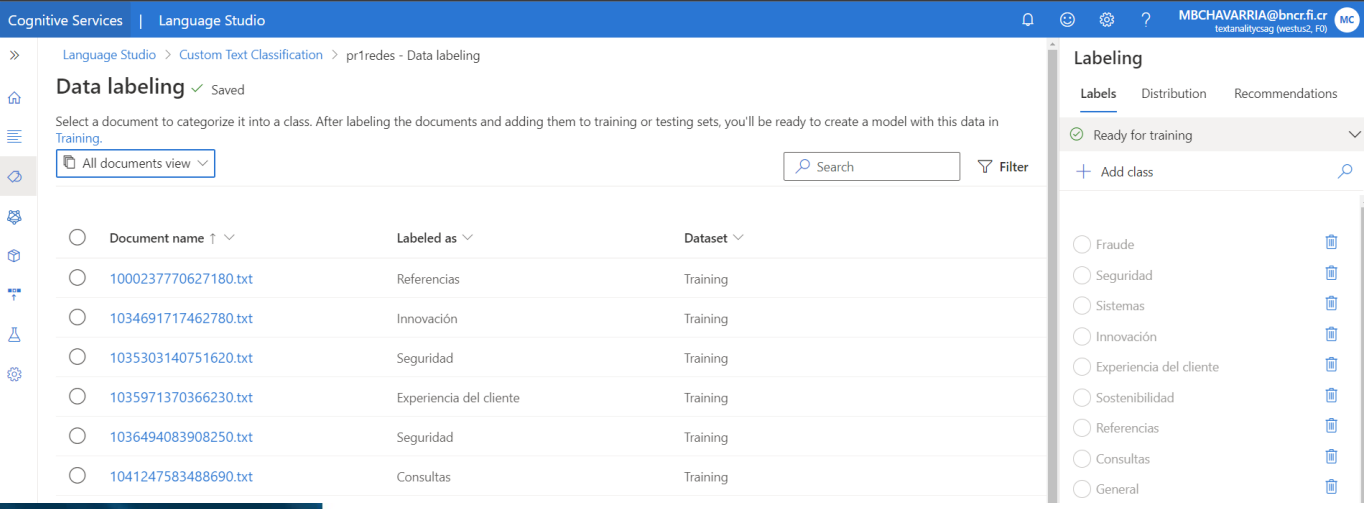

### 2. Calibración

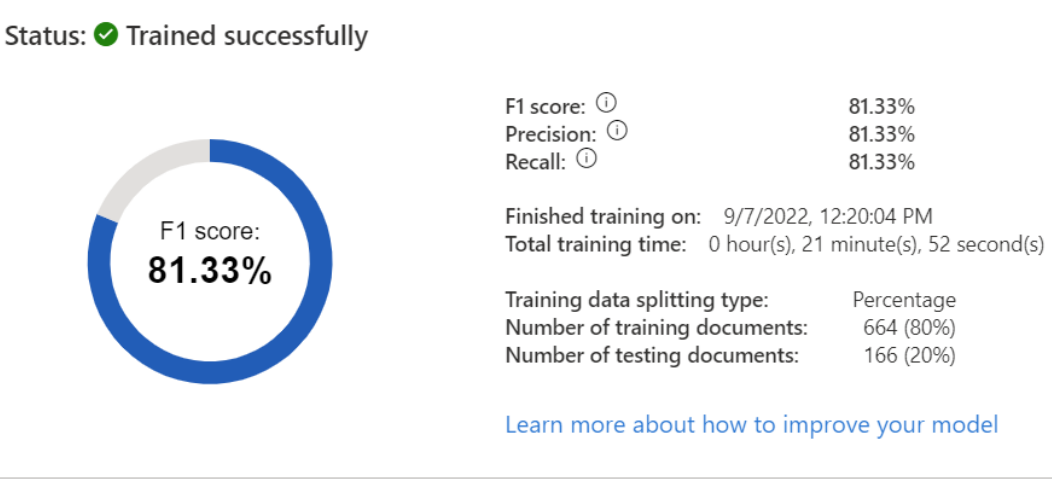

4. Medir los objetivos, analizar los resultados

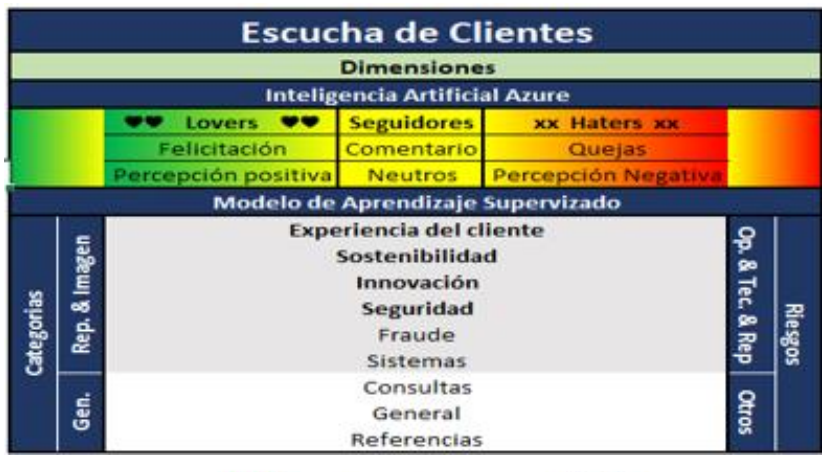

**SOS ISACA** Costa Rica Chapter

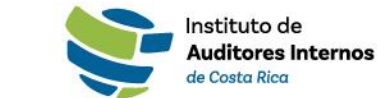

#### Nota: Ver ejemplo desde Python

### 3. Validación del modelo y clasificación de textos

#### Consultas

rge Д

Confidence: 100.00%

#### Original text

Cual es la taza de intres de prstamos de vivienda?

Sostenibilidad

Confidence: 100.00%

#### Original text

Me preocupa la contaminación que se está generando

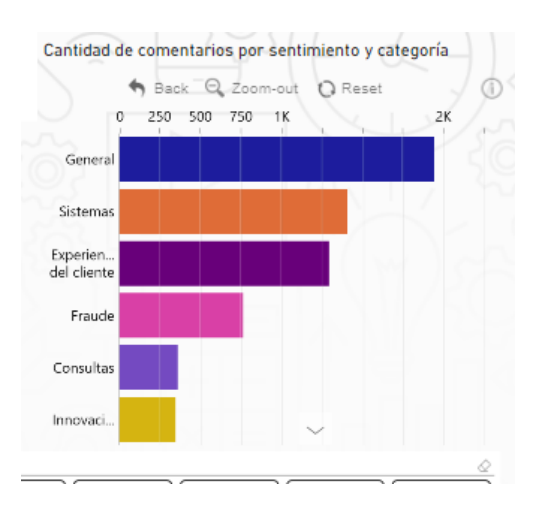

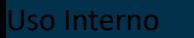

### Jornada 2022

## Interpretación de datos

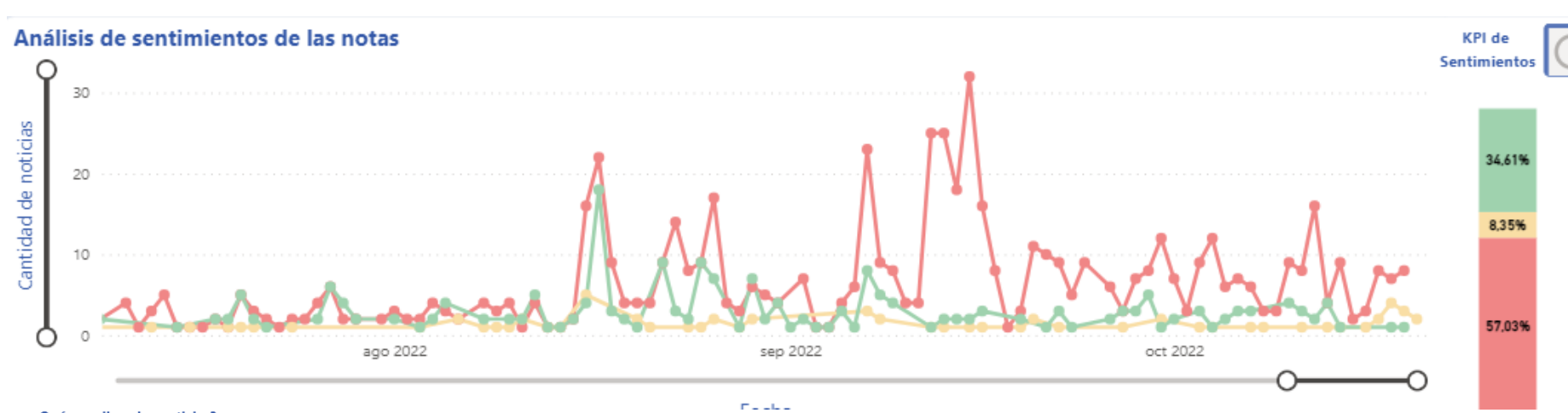

¿Qué nos dicen las noticias?

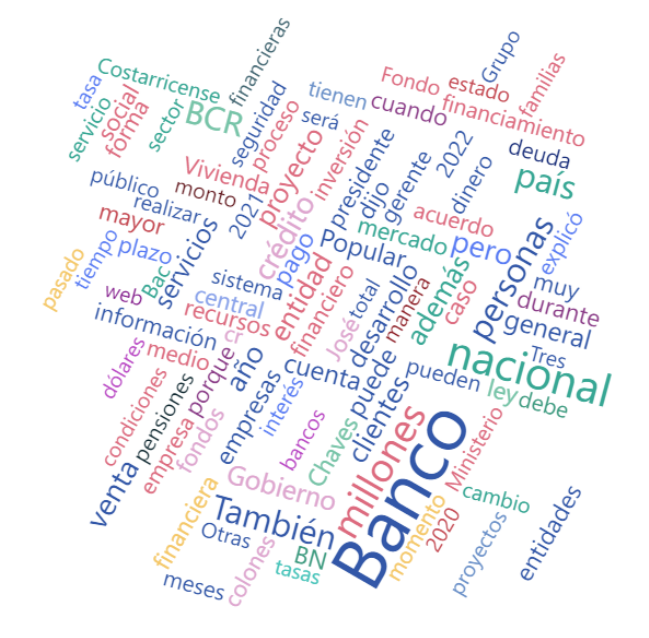

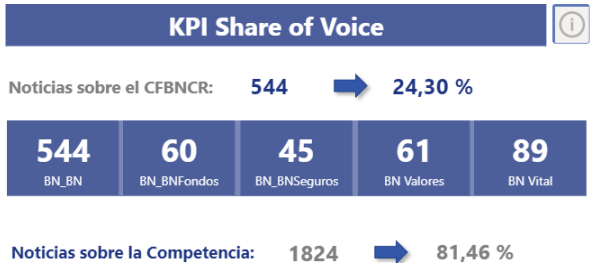

### [VF-Impacto de la Marca CFBNCR en los Medios -](https://app.powerbi.com/groups/me/apps/03fb4ab0-70b9-4a00-ab5c-1650929c6027/reports/388a06f6-bd12-4db7-bd67-1f14e2160648/ReportSection86e9ebca92cefeddb5ff?ctid=e4821339-88e3-43d4-bd05-6954a946b94e) Power BI

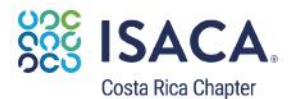

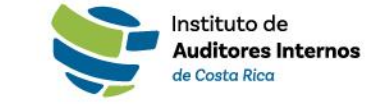

## Interpretación de datos

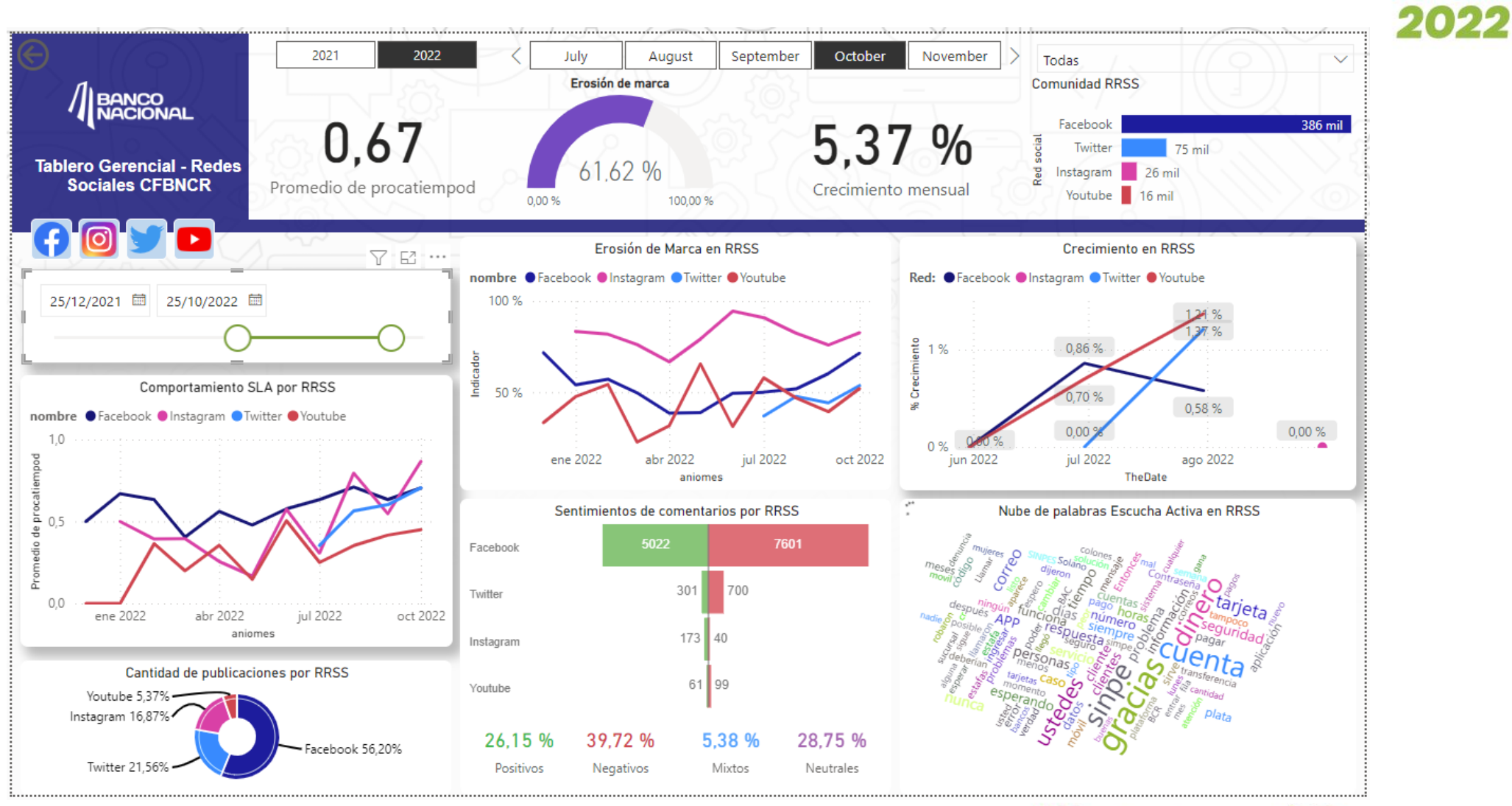

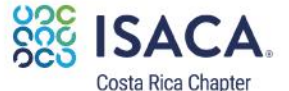

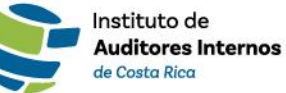

Jornada

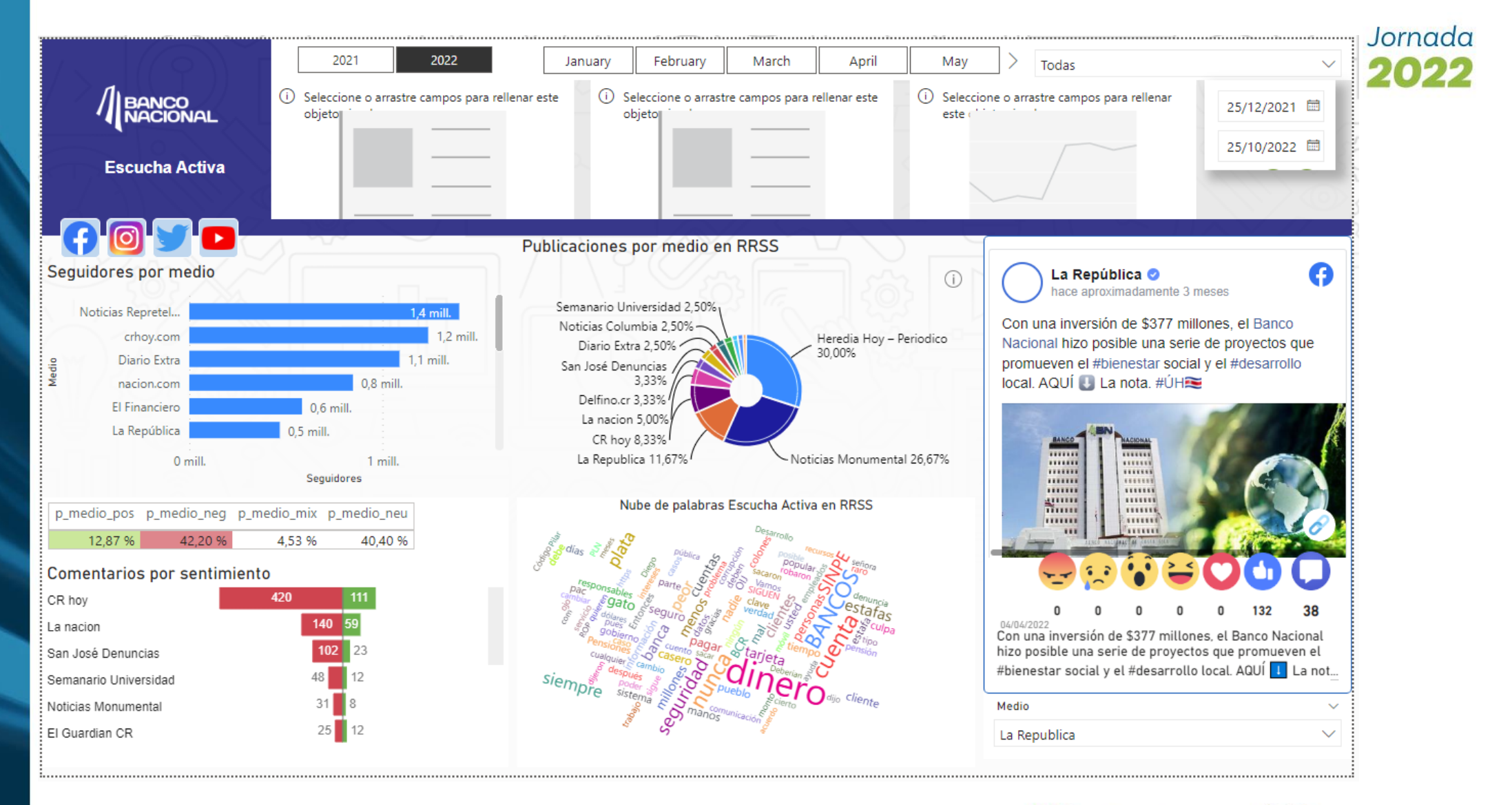

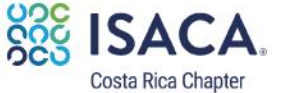

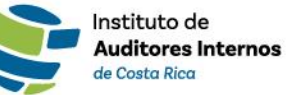

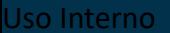

# Ejemplo

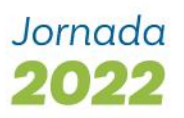

Noticia en la Nación Digital del 22 de julio 2022:

"Es una figura icónica en el crimen organizado y ha regentado durante muchos años el sector de María Reina de los Ángeles, en Hatillo, San José". De esa forma describió Wálter Espinoza Espinoza, director del Organismo de Investigación Judicial (OIJ), a **un hombre (395)** de apellidos **Rodríguez Chaves (804)**, conocido como Pioja, un líder narco que fue detenido esta semana.

Aunque nunca se le ha conocido una actividad distinta al tráfico de drogas, Pioja, **de 49 años (13)** en la actualidad, logró abrirse paso en el comercio para legitimar el dinero que obtenía mediante la venta de drogas. Por ello, abrió una tienda en Hatillo, cuenta con casas de alquiler y poseía otros negocios.

También, a pesar de su bajo perfil, vivía en un **lujoso residencial en Sabana sur (1)** y no se limitaba a la hora de satisfacer a sus familiares con vehículos de lujo, joyas y dinero.

Ratcliff + Levenshtein = thefuzz

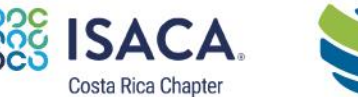

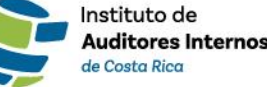

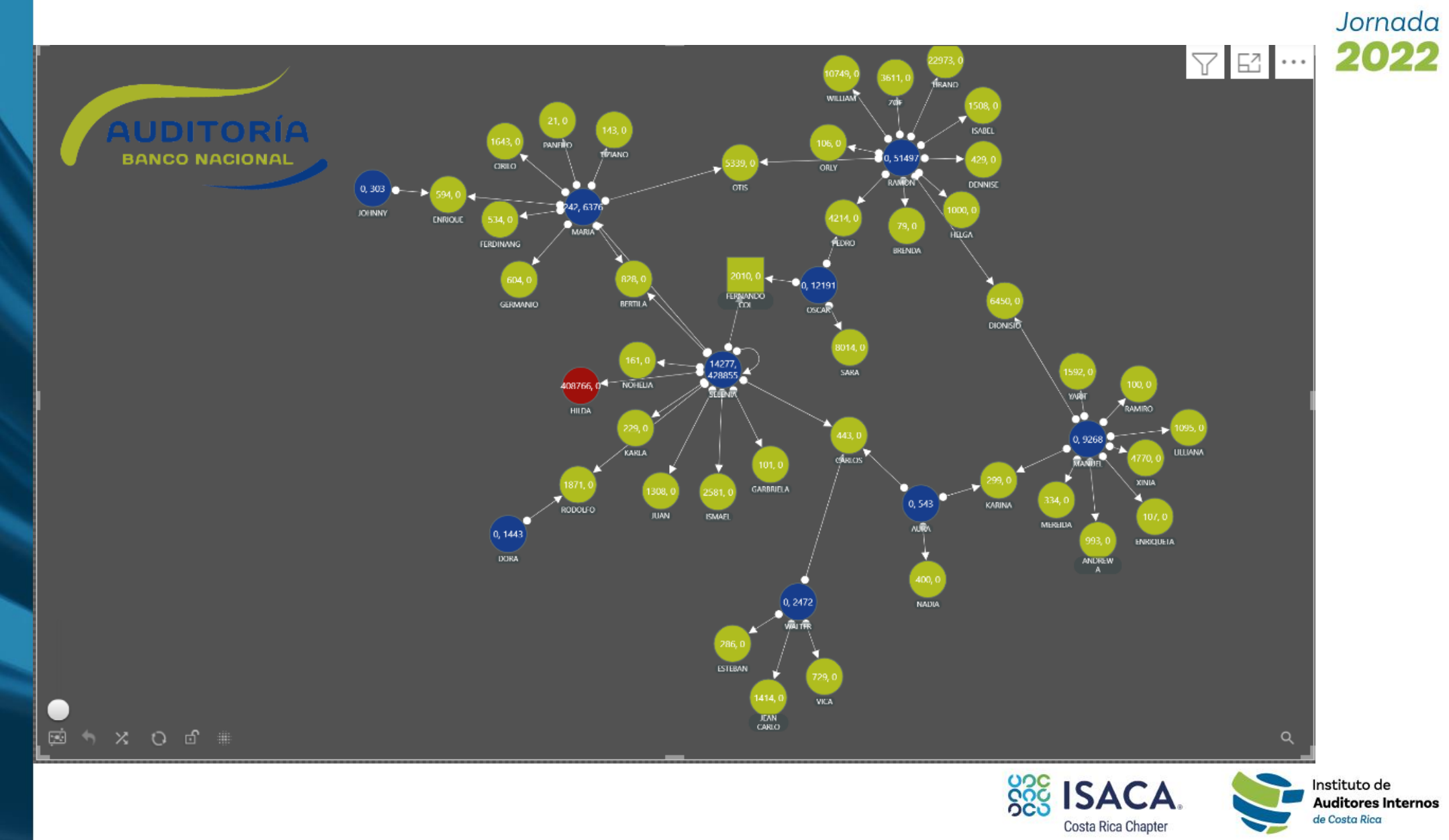

Instituto de<br>**Auditores Internos** de Costa Rica

# III. Lista de verificación

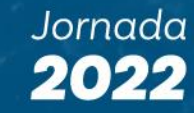

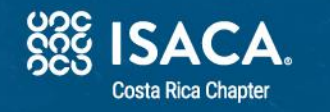

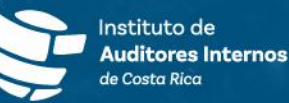

## Elementos a considerar

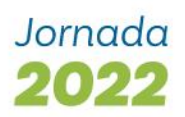

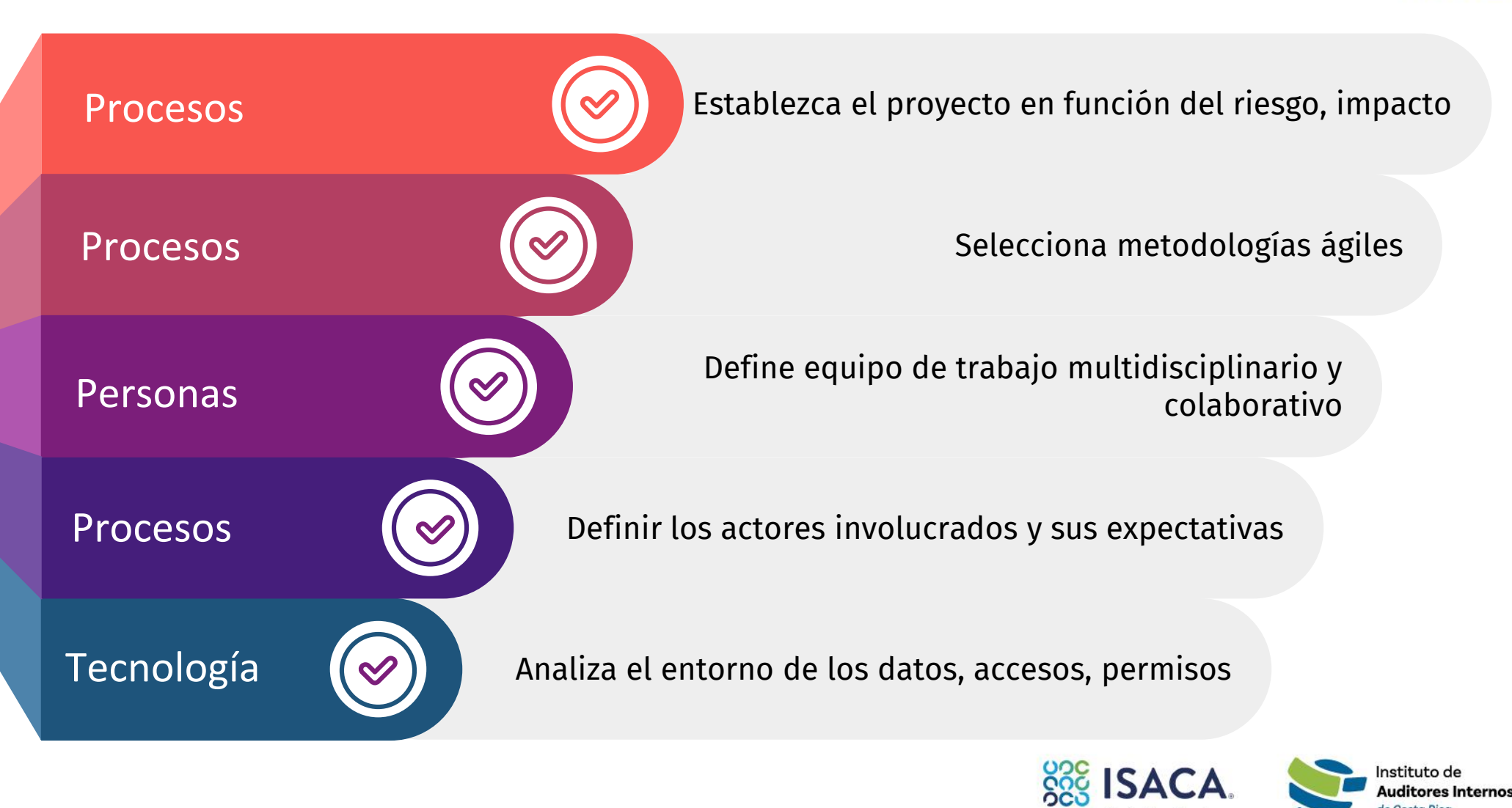

## Elementos a considerar

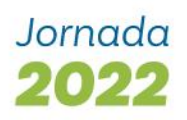

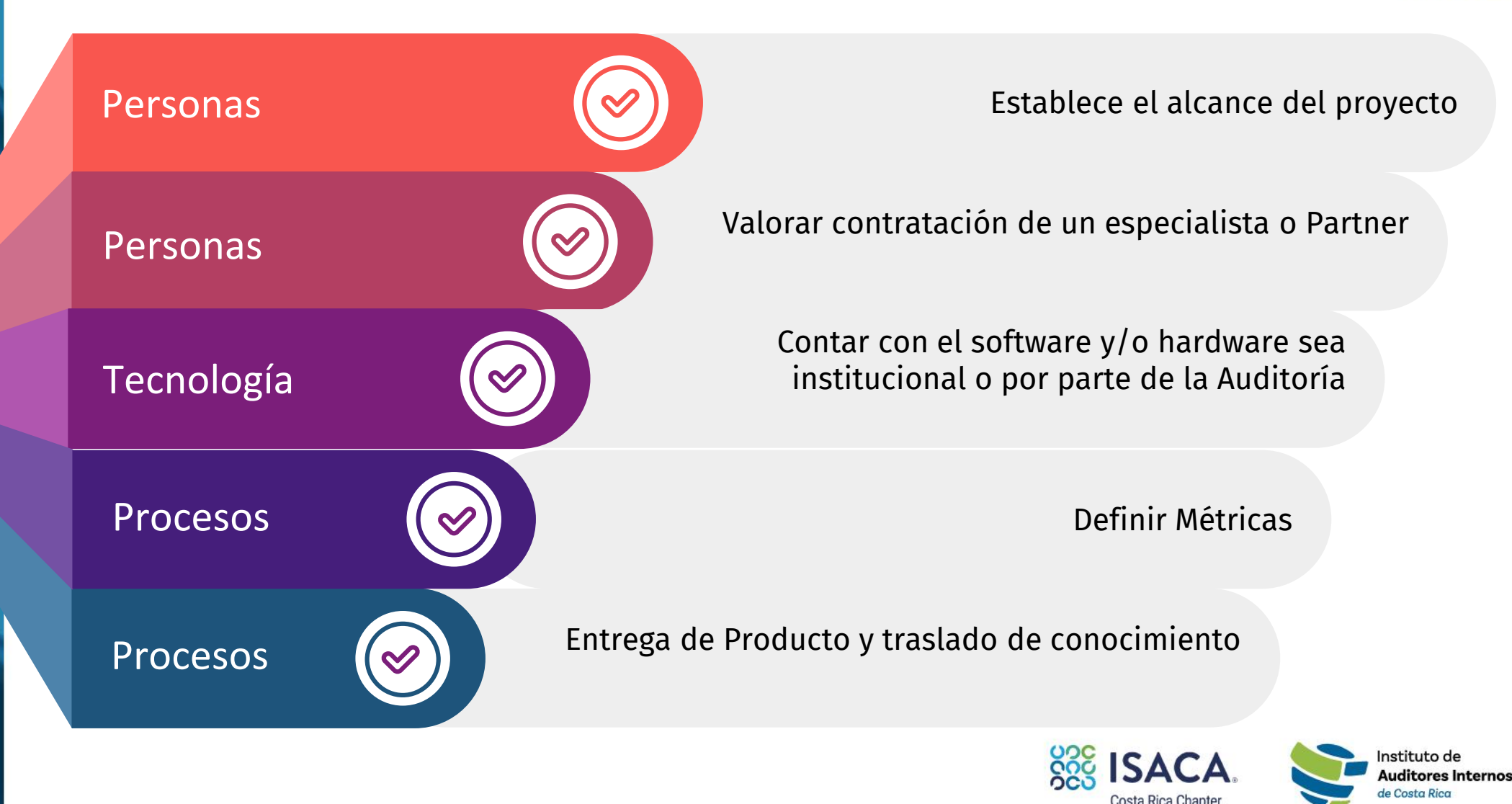

## Recursos utilizados

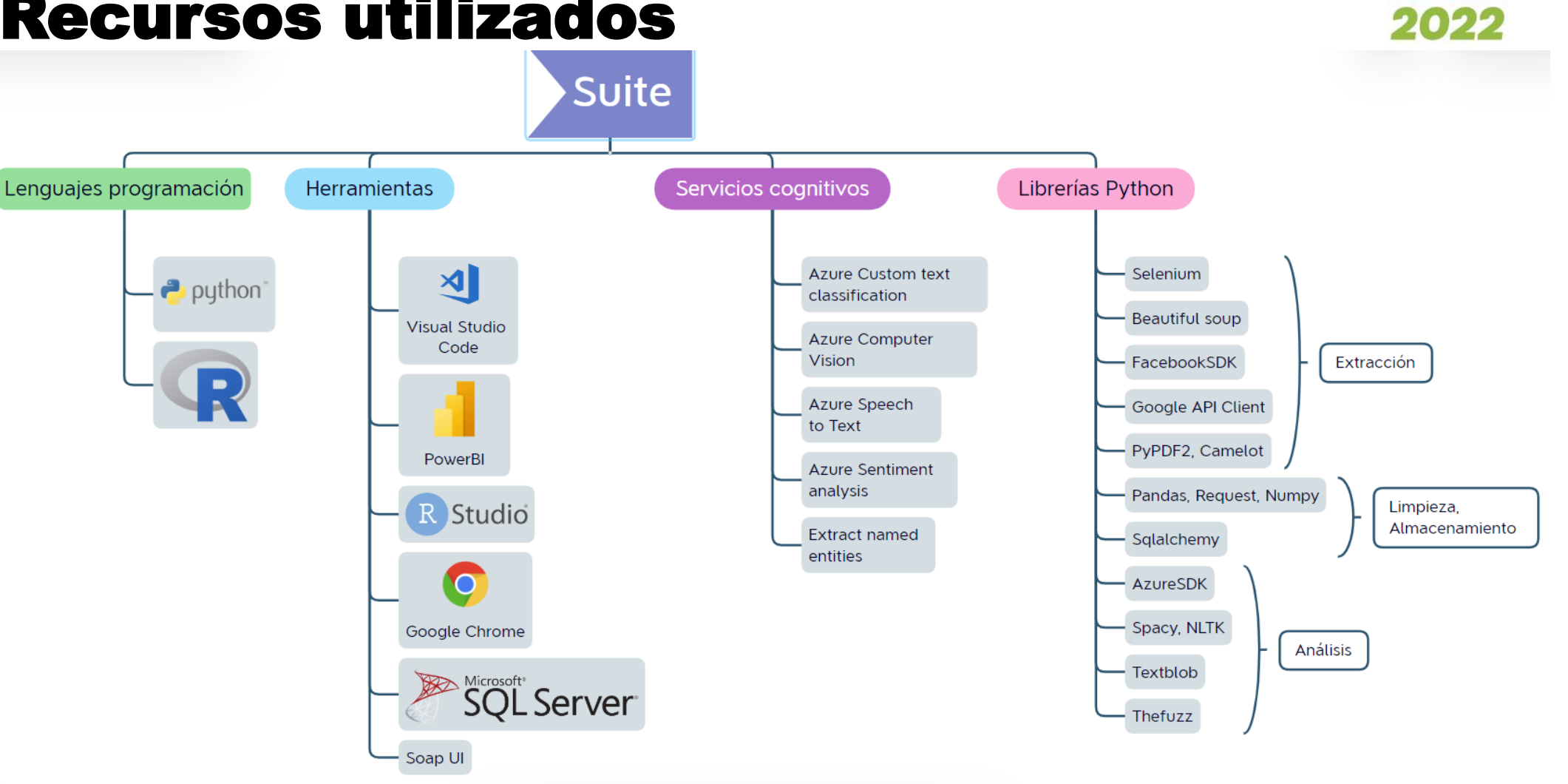

**SSS ISACA.** Instituto de **Auditores Internos** de Costa Rica Costa Rica Chapter

Jornada

# Gracias

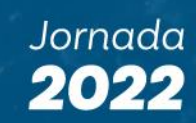

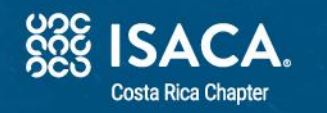

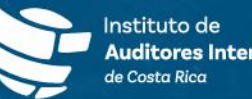

Instituto de<br>**Auditores Internos**